Topics:

• Convolutional Neural Networks

# **CS 4644-DL / 7643-A ZSOLT KIRA**

## • **Assignment 2 Due Feb 19th**

- Implement convolutional neural networks
- Resources (in addition to lectures):
	- [DL book: Convolutional Networks](https://www.deeplearningbook.org/contents/convnets.html)
	- CNN notes [https://www.cc.gatech.edu/classes/AY2022/cs7643\\_spring/assets/L10\\_cnns\\_notes.pdf](https://www.cc.gatech.edu/classes/AY2022/cs7643_spring/assets/L10_cnns_notes.pdf)
	- Backprop notes [https://www.cc.gatech.edu/classes/AY2022/cs7643\\_spring/assets/L10\\_cnns\\_backprop\\_notes.pdf](https://www.cc.gatech.edu/classes/AY2022/cs7643_spring/assets/L10_cnns_backprop_notes.pdf)
	- HW2 Tutorial (piazza @113)
	- Slower OMSCS lectures on dropbox: Module 2 Lessons 5-6 (M2L5/M2L6) [\(https://www.dropbox.com/sh/iviro188gq0b4vs/AADdHxX\\_Uy1TkpF\\_yvIzX0nPa?dl=0\)](https://www.dropbox.com/sh/iviro188gq0b4vs/AADdHxX_Uy1TkpF_yvIzX0nPa?dl=0)

## • **GPU resources**

- **For assignments, can use CPU or Google Colab**
- **Projects:** 
	- **Google Cloud Credits**
	- **PACE-ICE**

### The connectivity in linear layers **doesn't always make sense**

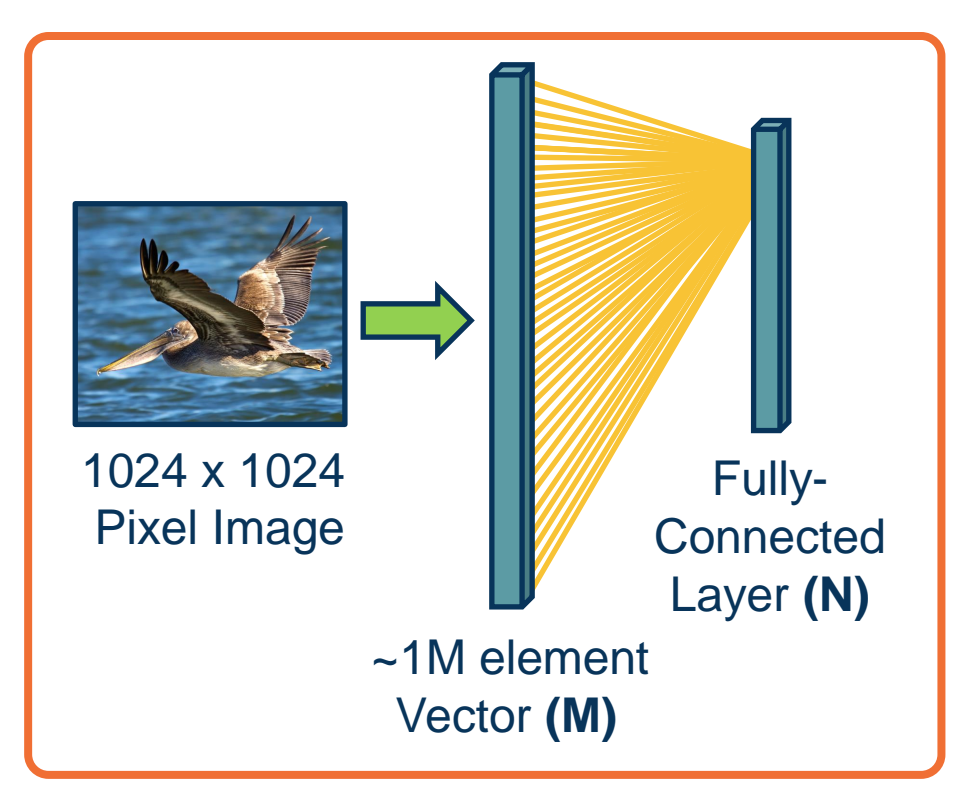

**How many parameters?**

 $\bullet$  M<sup>\*</sup>N (weights) + N (bias)

Hundreds of millions of parameters **for just one layer**

**More parameters => More data needed**

**Is this necessary?** 

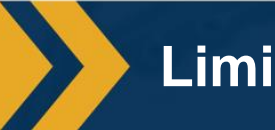

**Limitation of Linear Layers**

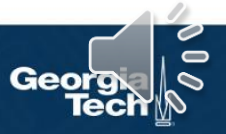

**Image features are spatially localized!**

Smaller features repeated across the image

**Edges** 

Color

- Motifs (corners, etc.)
- No reason to believe one feature tends to appear in one location vs. another (stationarity)

**Can we induce a** *bias* **in the design of a neural network layer to reflect this?**

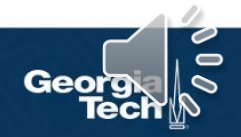

**Locality of Features**

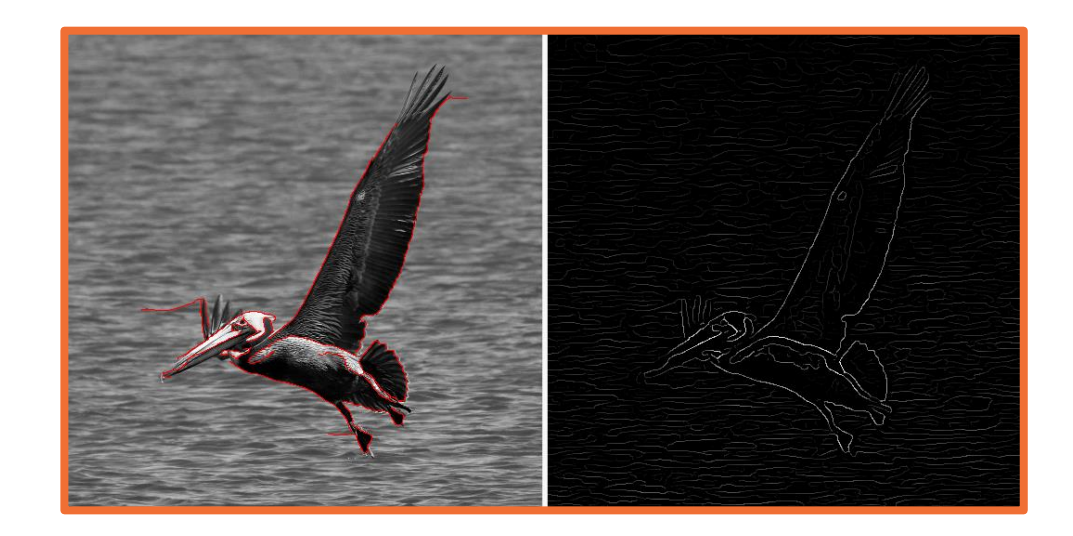

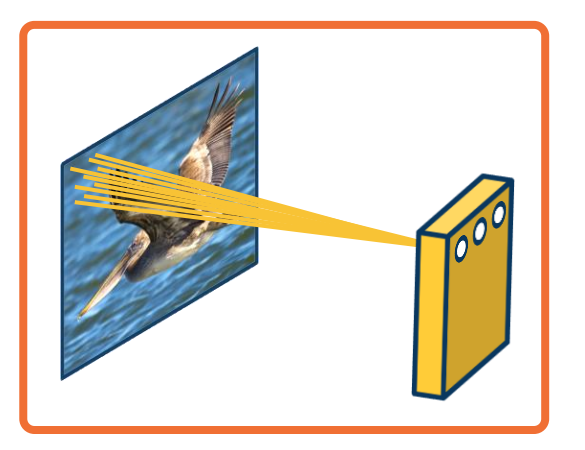

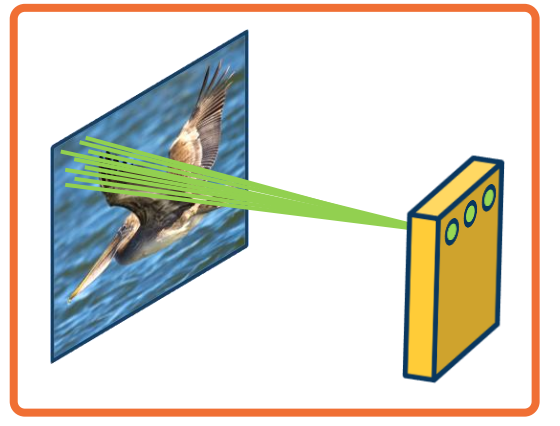

We can learn **many** such features for this one layer

> Weights are **not** shared across different feature extractors

**Parameters:**  $(K_1 \times K_2 +$ 1)  $*$  *M* where *M* is number of features we want to learn

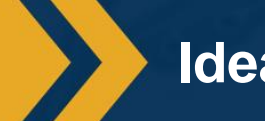

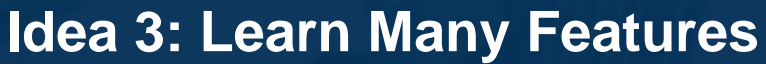

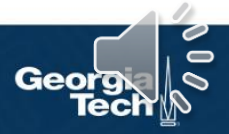

### This operation is **extremely common** in electrical/computer engineering!

 $v(\tau)$   $y(\tau)$  $X(Y)$  $x(t) = e^{-\frac{t}{2}}$  $Y(\tau)=(X_{0}^{\dagger}w)(\tau)$ <br>= a=-as x (t-a)w(a)da<br>= (w x x)(t) =  $S$ x(a)w(t-a)da

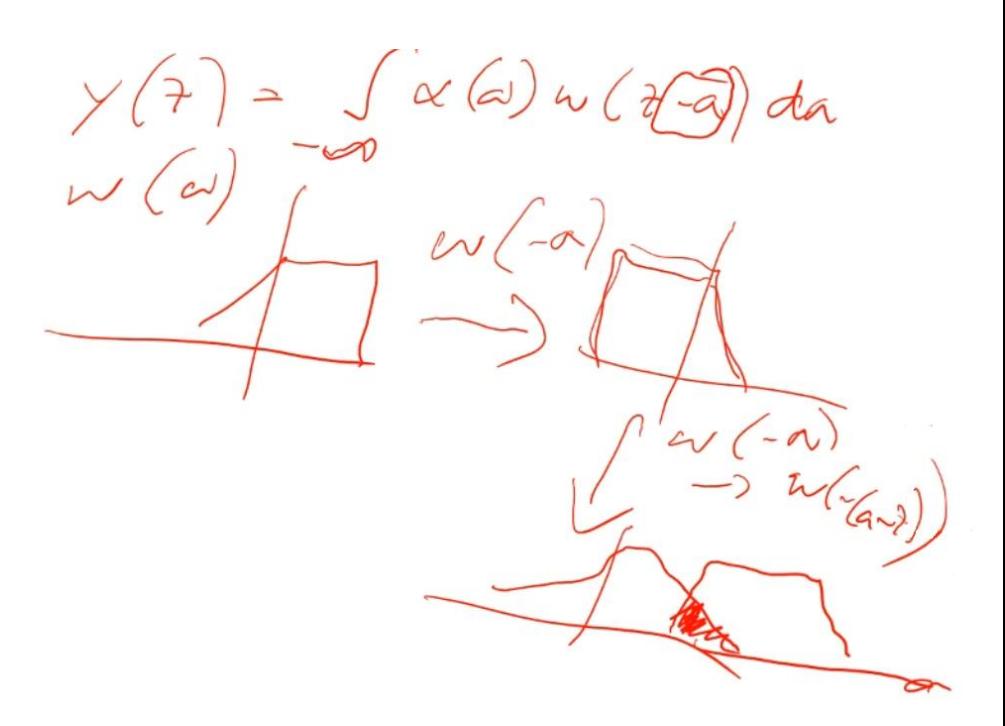

*From https://en.wikipedia.org/wiki/Convolution*

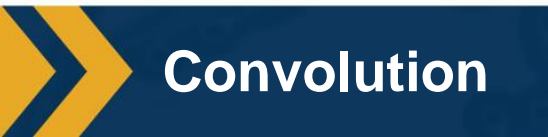

We will make this convolution operation **a layer** in the neural network

- Initialize kernel values randomly and optimize them!
- These are our parameters (plus a bias term per filter)

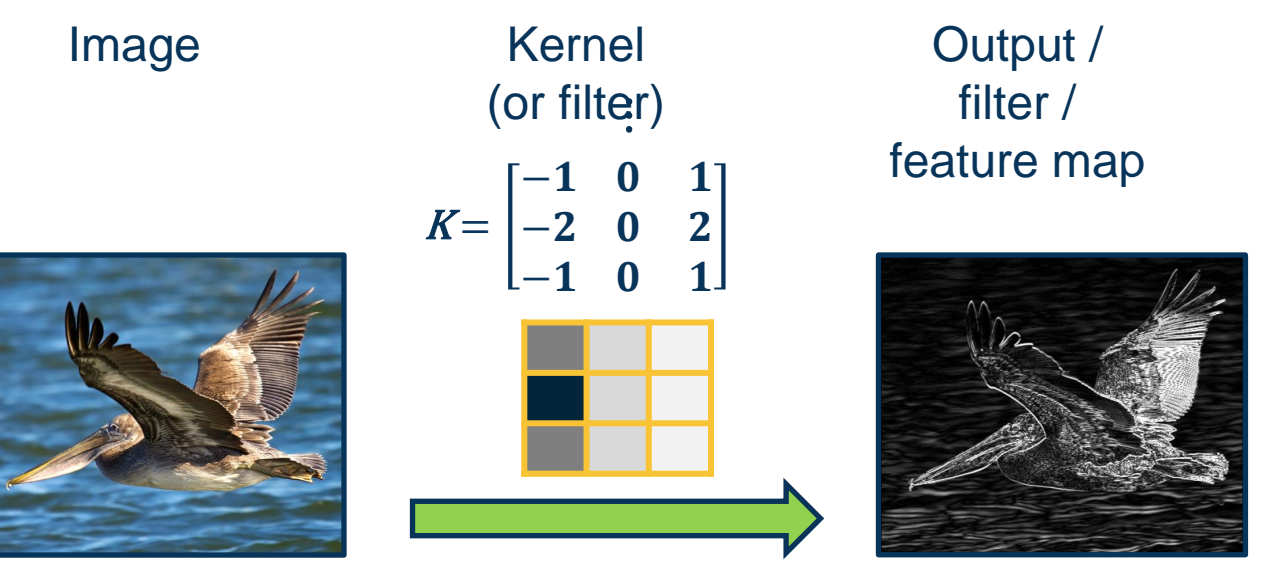

**2D Convolution**

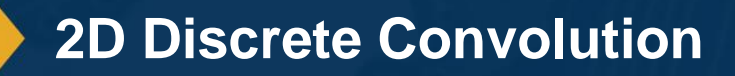

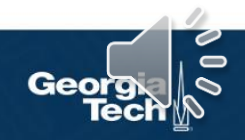

#### **1. Flip kernel (rotate 180 degrees)**

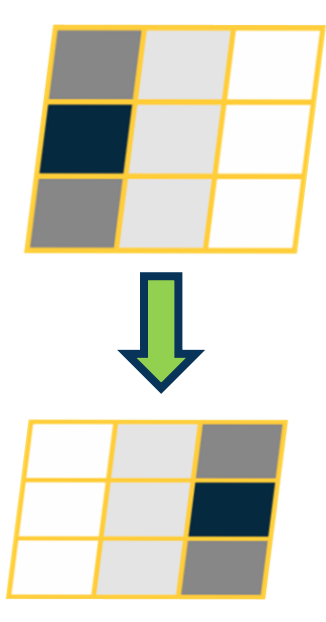

# **2. Stride along image**

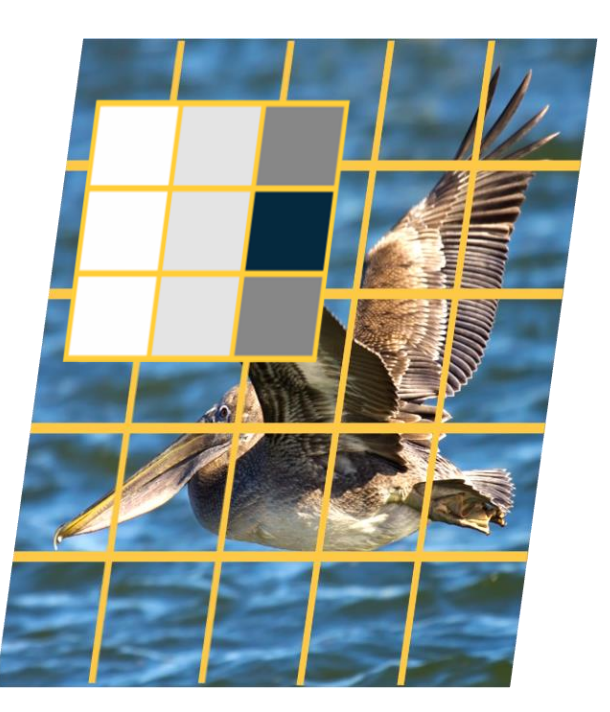

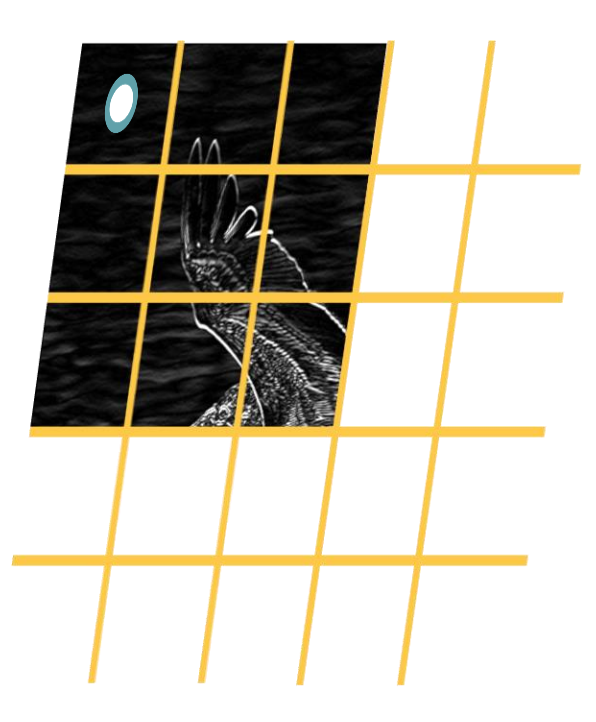

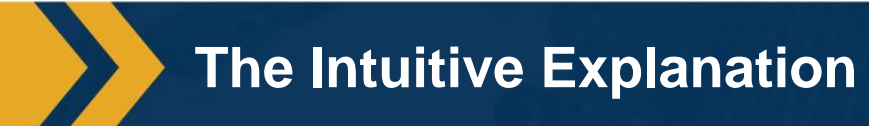

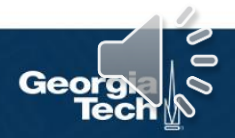

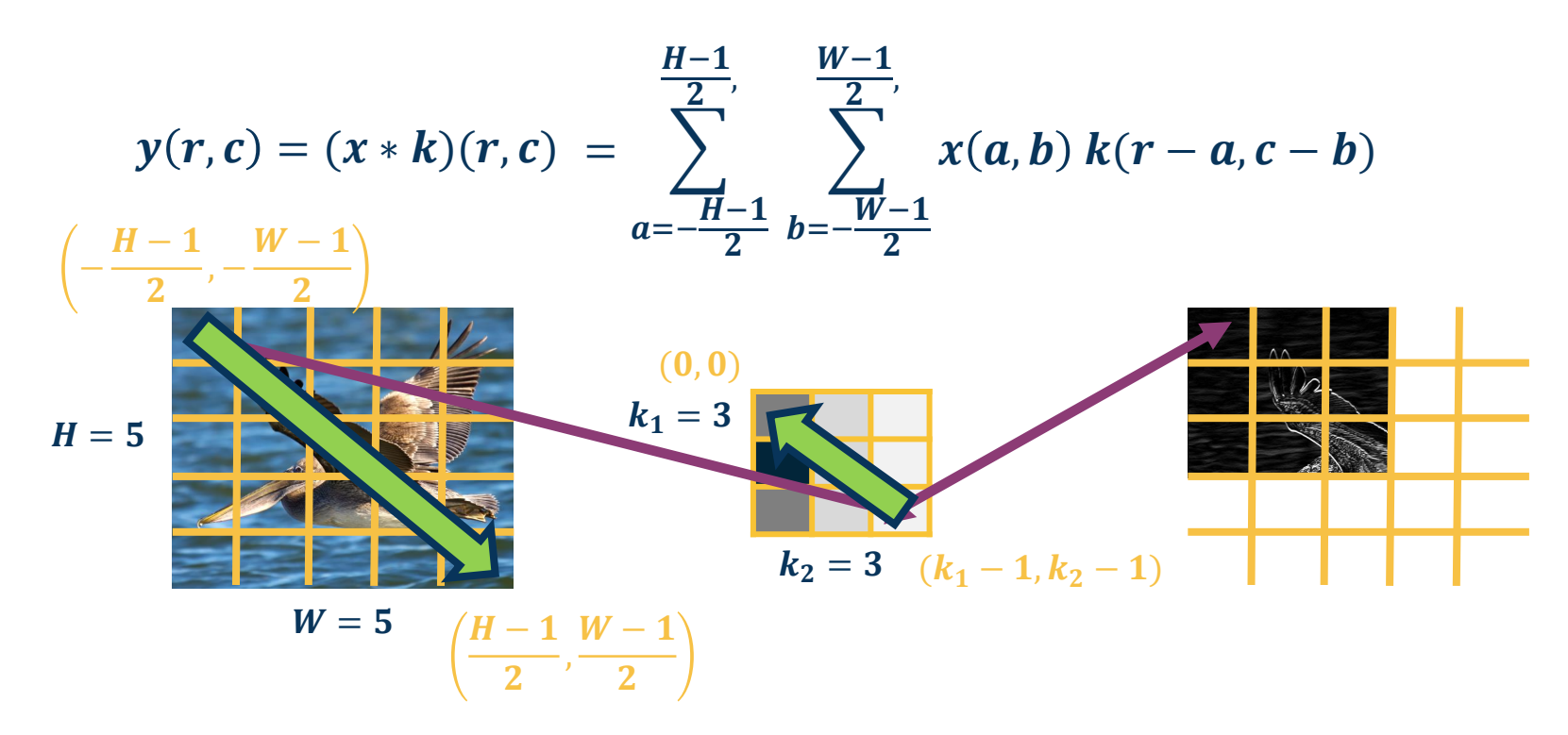

 $y(0, 0) = x(-2, -2)k(2, 2) + x(-2, -1)k(2, 1) + x(-2, 0)k(2, 0) +$  $x(-2, 1)k(2, -1) + x(-2, 2)k(2, -2) + ...$ 

**Mathematics of Discrete 2D Convolution**

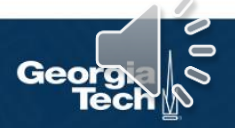

$$
y(r, c) = (x * k)(r, c) = \sum_{a = -\frac{K_1 - 1}{2}, \atop{b = -\frac{K_2 - 1}{2}}}^{\frac{K_2 - 1}{2}, \frac{K_2 - 1}{2}} x(r - a, c - b) k(a, b)
$$
  
\n
$$
a = \frac{-\frac{K_1 - 1}{2}, \frac{K_2 - 1}{2}}{2}
$$
  
\n
$$
k_1 = 3
$$
  
\n
$$
k_2 = 3
$$
  
\n
$$
k_1 - 1, k_2 - 1
$$
  
\n
$$
k_2 = 3
$$
  
\n
$$
k_1 - 1, k_2 - 1
$$
  
\n
$$
k_2 = 3
$$
  
\n
$$
k_1 - 1, k_2 - 1
$$
  
\n
$$
k_2 = 3
$$

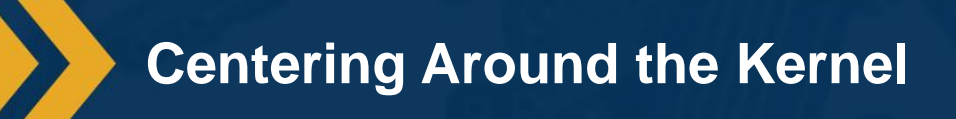

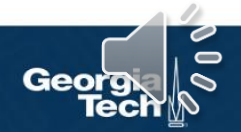

$$
y(r,c) = (x * k)(r, c) = \sum_{a=0}^{k_1-1} \sum_{b=0}^{k_2-1} x(r + a, c + b) k(a, b)
$$

 $(0, 0)$ 

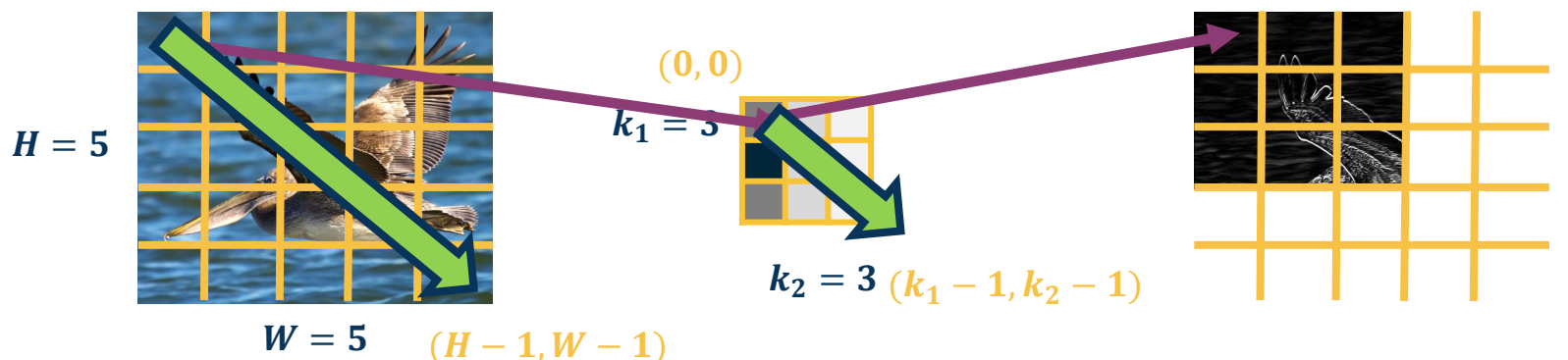

#### **Since we will be learning these kernels, this change does not matter!**

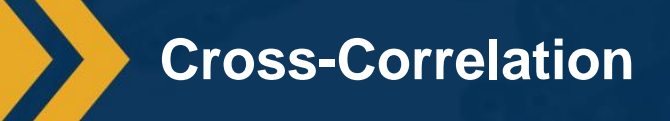

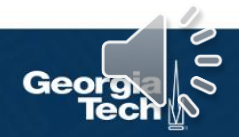

$$
X(0:2,0:2) = \begin{bmatrix} 200 & 150 & 150 \\ 100 & 50 & 100 \\ 25 & 25 & 10 \end{bmatrix} \qquad K' = \begin{bmatrix} 1 & 0 & -1 \\ 2 & 0 & -2 \\ 1 & 0 & -1 \end{bmatrix} \qquad X(0:2,0:2) \cdot K' = 65 + bias
$$

Dot product (element-wise multiply and sum)

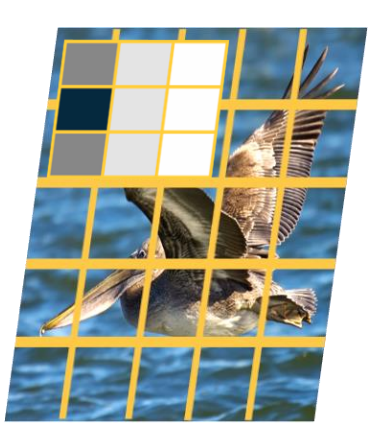

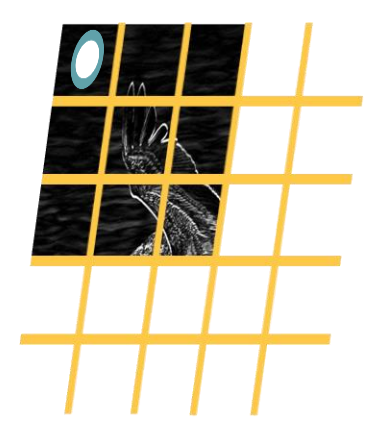

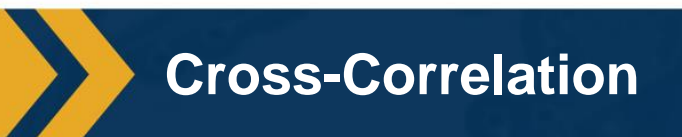

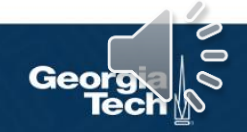

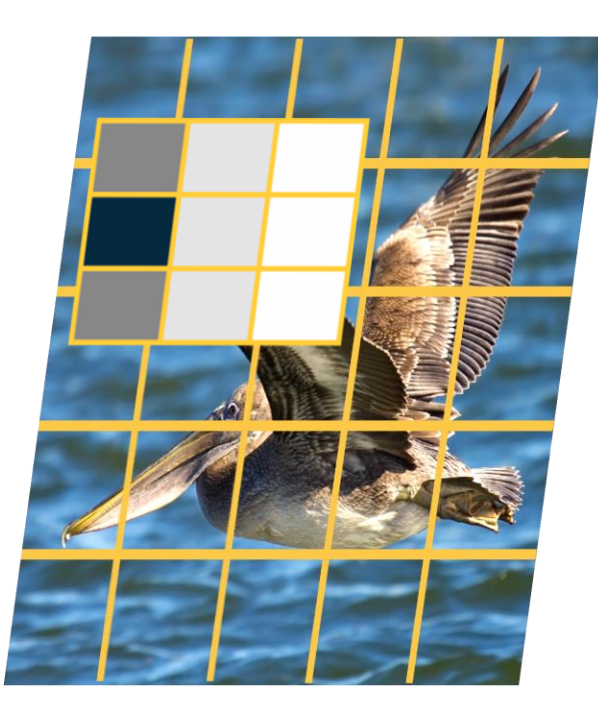

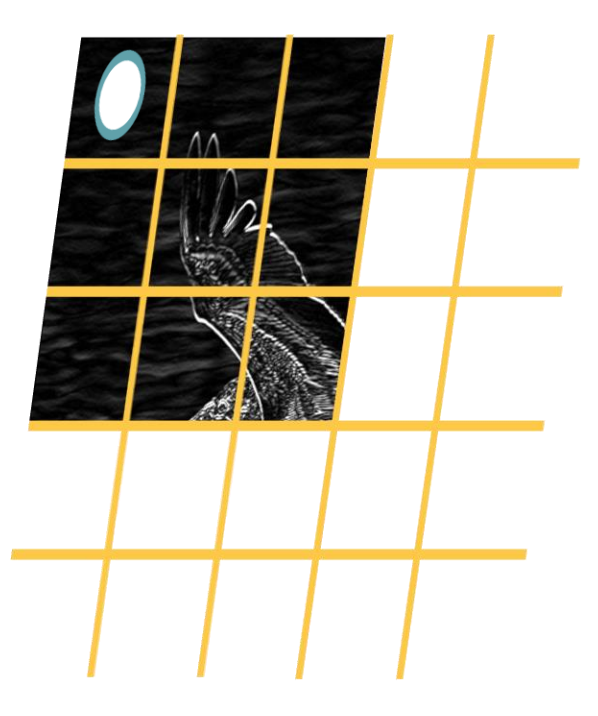

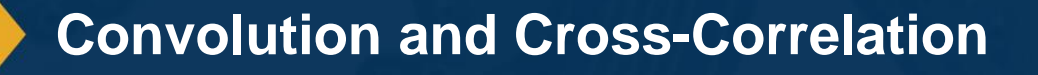

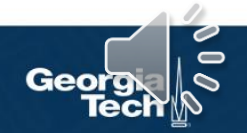

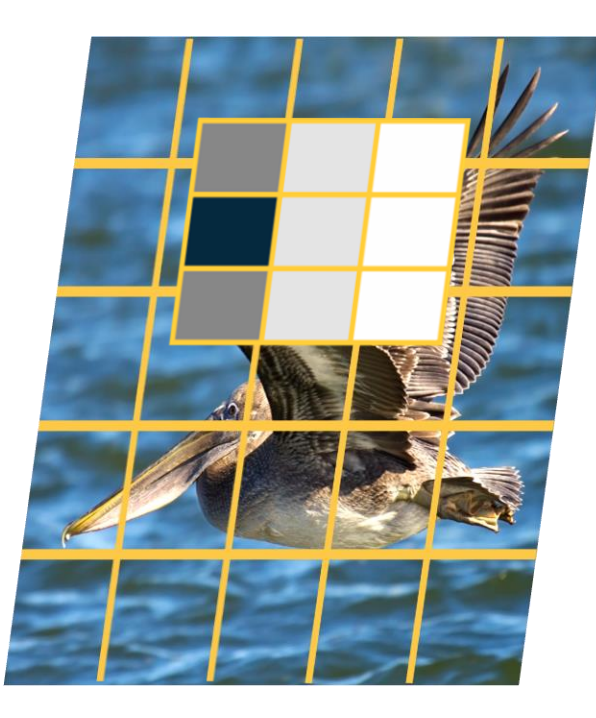

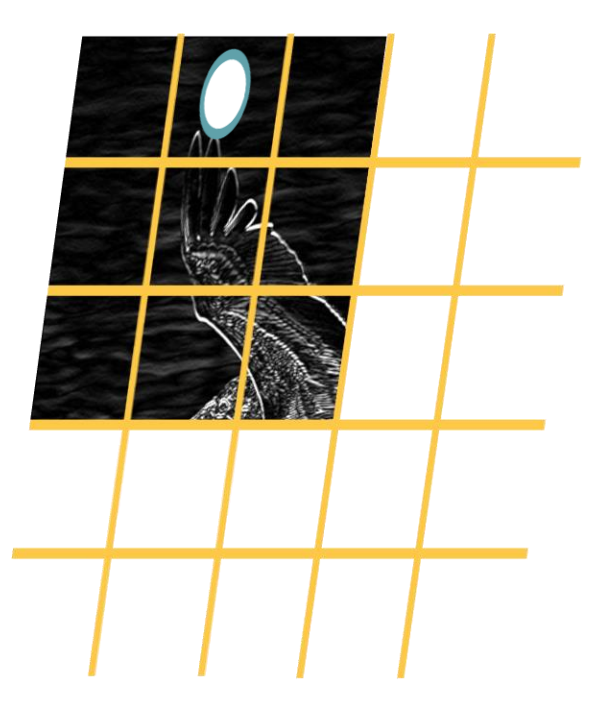

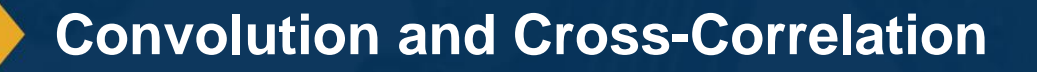

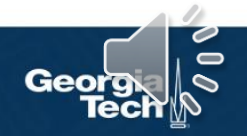

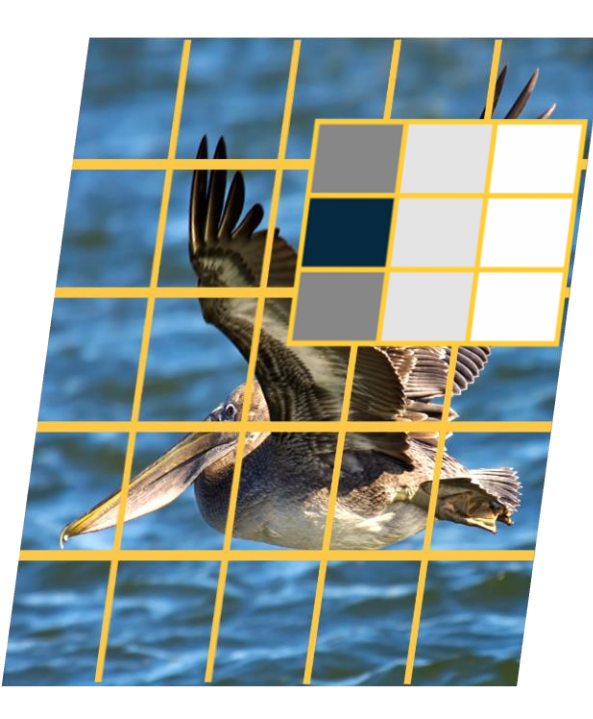

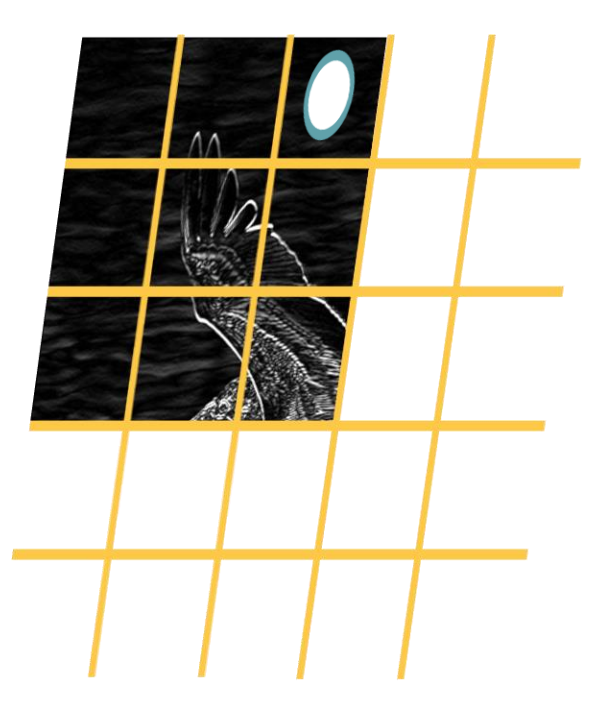

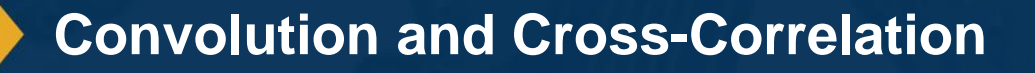

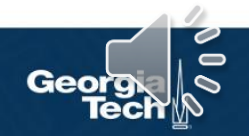

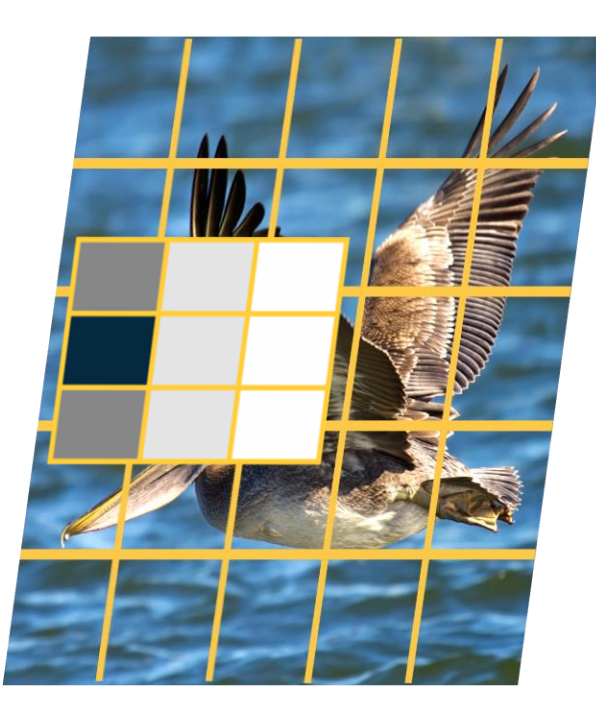

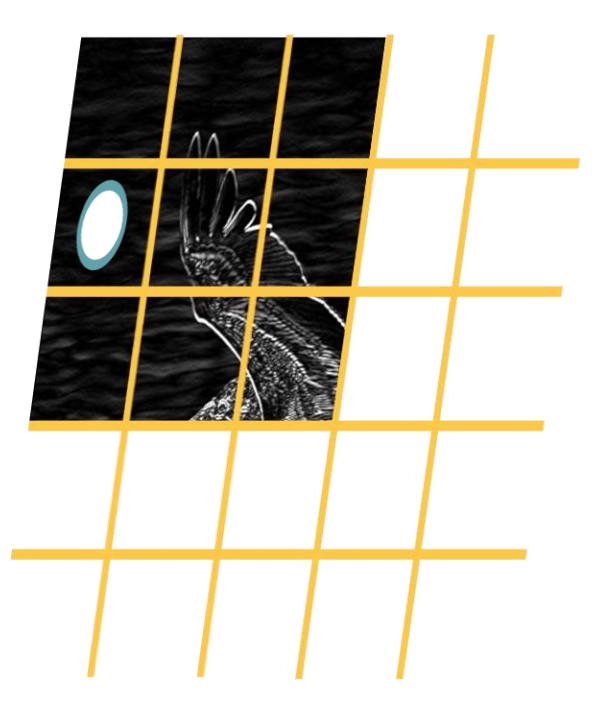

# **Convolution and Cross-Correlation**

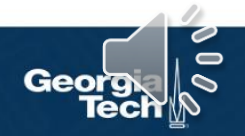

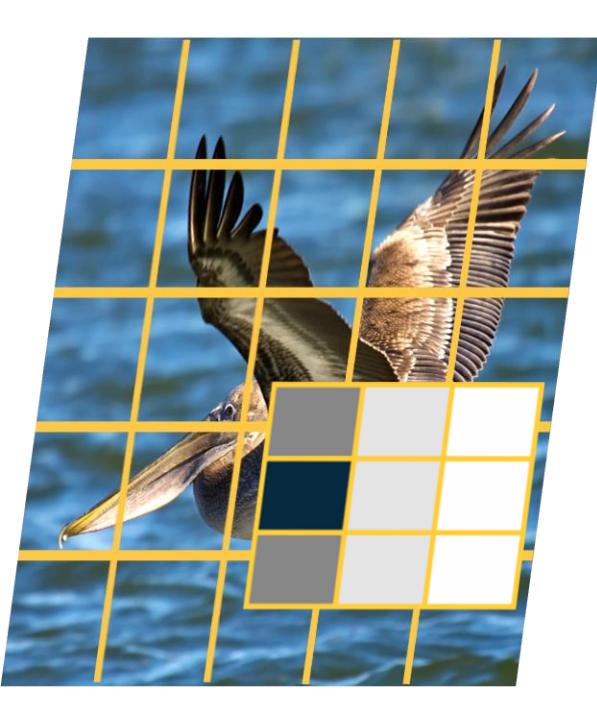

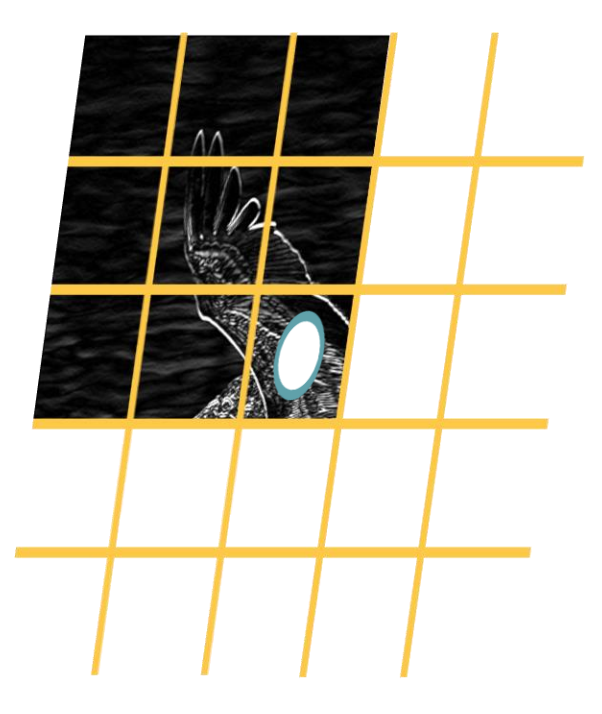

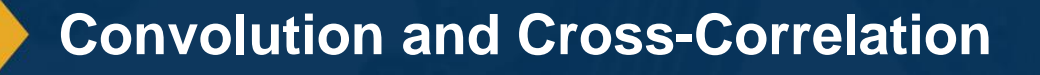

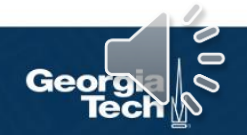

#### **Why Bother with Convolutions?**

#### Convolutions are just **simple linear operations**

**Why bother** with this and not just say it's a linear layer with small receptive field?

- There is a **duality** between them during backpropagation
- Convolutions have **various mathematical properties** people care about

This is **historically** how it was inspired

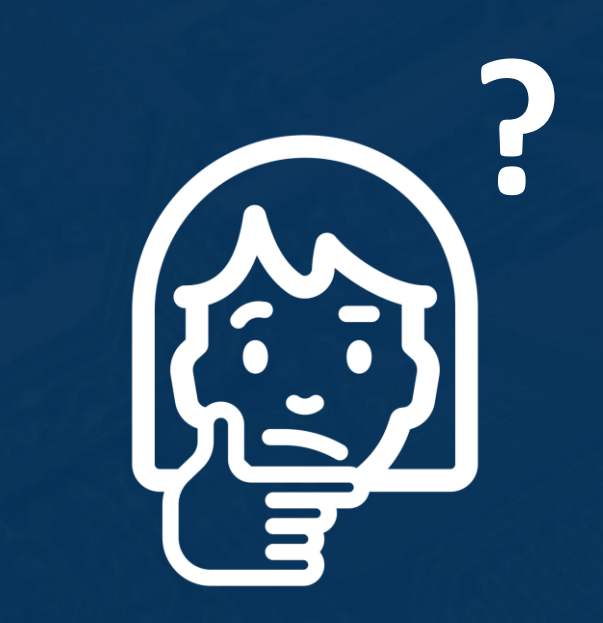

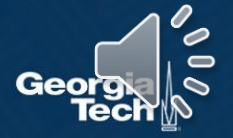

# **Input & Output Sizes**

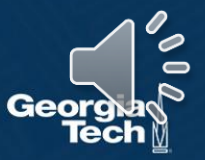

### **Convolution Layer Hyper-Parameters**

#### **Parameters**

- in\_channels (int) Number of channels in the input image
- out\_channels (int) Number of channels produced by the convolution
- kernel\_size (int or tuple) Size of the convolving kernel
- stride (int or tuple, optional) Stride of the convolution. Default: 1
- **padding** (int or tuple, optional) Zero-padding added to both sides of the input. Default: 0
- padding\_mode (string, optional) 'zeros', 'reflect', 'replicate' or 'circular'. Default: 'zeros'

#### Convolution operations have several hyper-parameters

*From: https://pytorch.org/docs/stable/generated/torch.nn.Conv2d.html#torch.nn.* 

**Output size** of vanilla convolution operation is  $(H - k_1 + 1) \times (W - k_2 + 1)$ 

**This is called a "valid" convolution** and only applies kernel within image

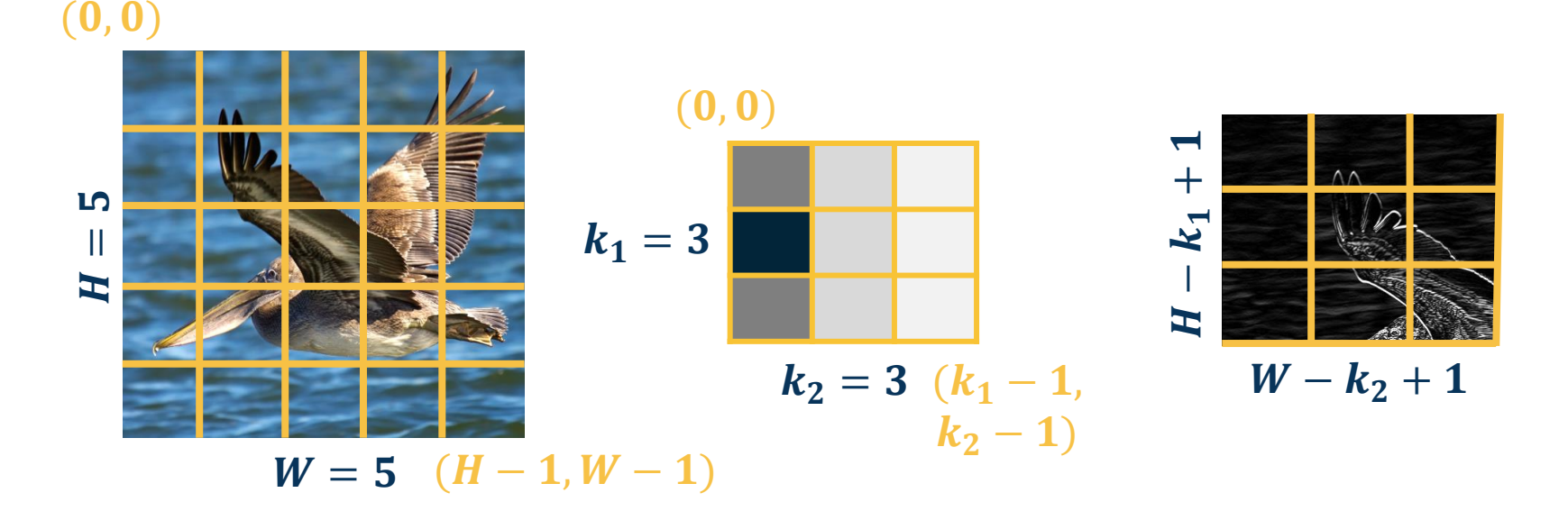

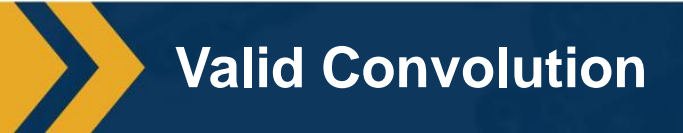

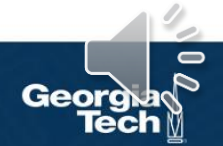

We can **pad the images** to make the output the same size:

**Zeros, mirrored image, etc.** 

Note padding often refers to pixels added to **one size**  $(P = 1$  here)

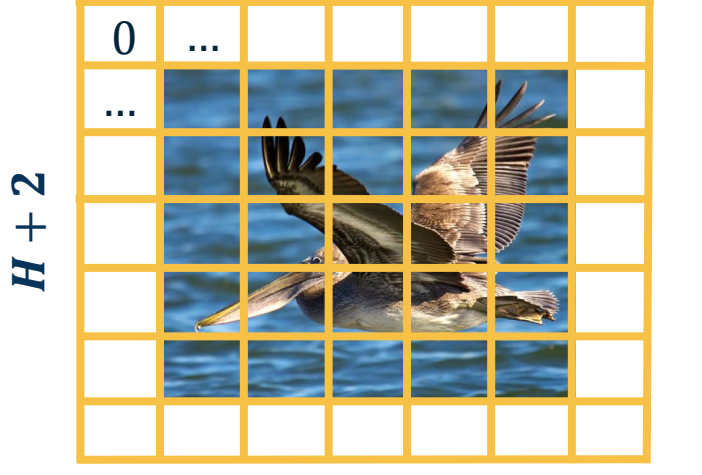

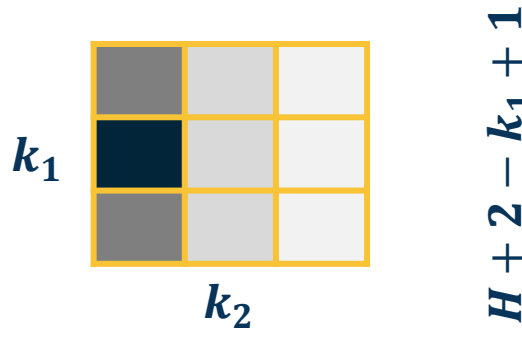

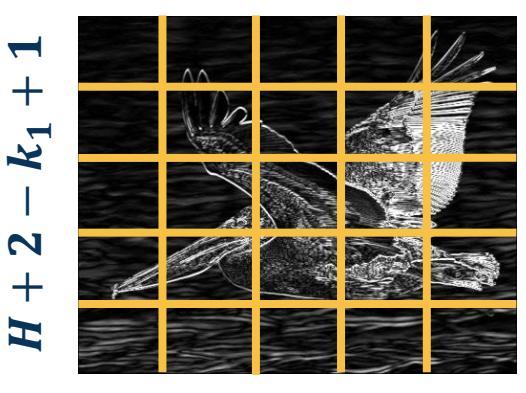

 $W + 2 - k_2 + 1$ 

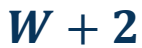

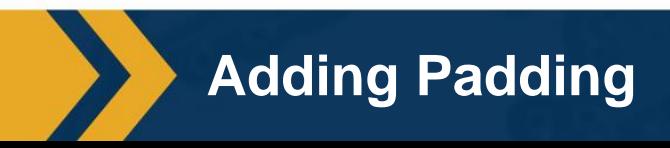

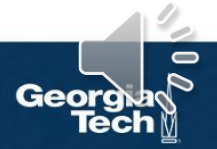

We can move the filter along the image using larger steps **(stride)** 

- This can potentially result in **loss of information**
- Can be used for **dimensionality reduction** (not recommended)

#### **Stride = 2 (every other pixel)**

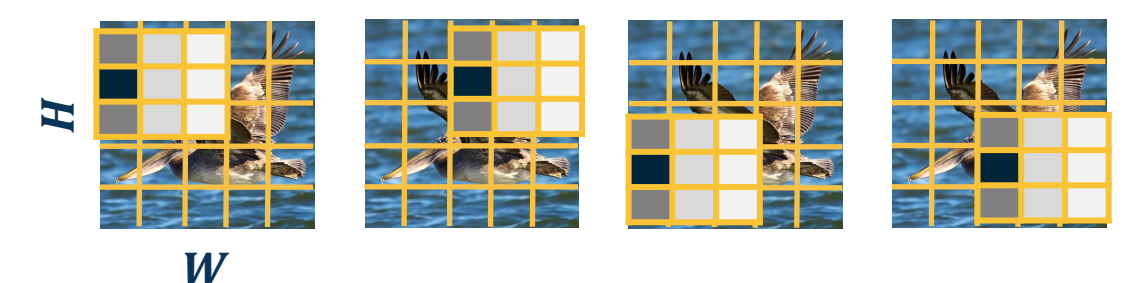

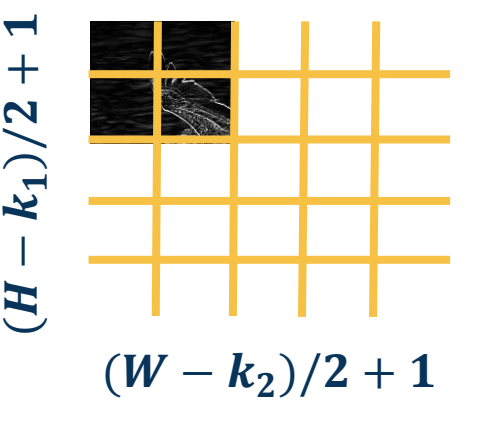

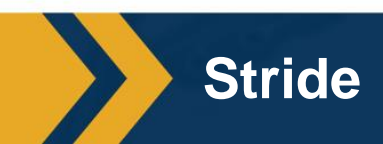

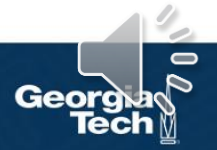

#### Stride can result in **skipped pixels**, e.g. stride of 3 for 5x5 input

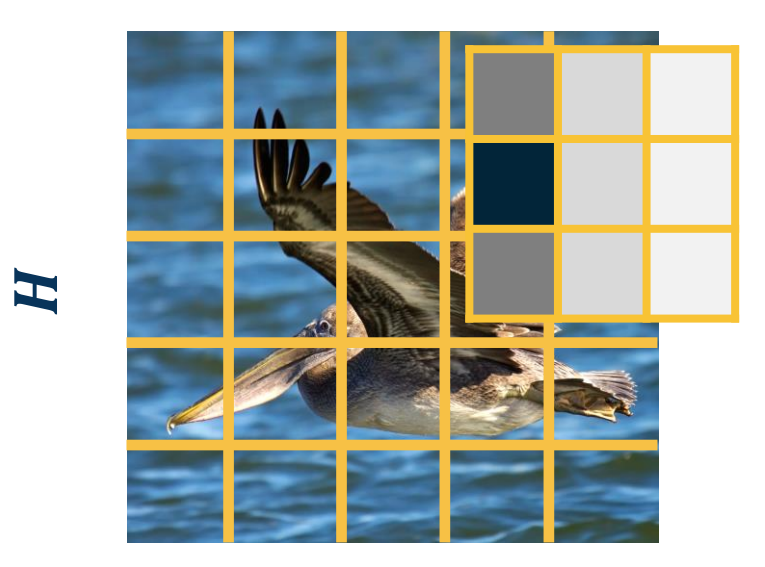

 $W$ 

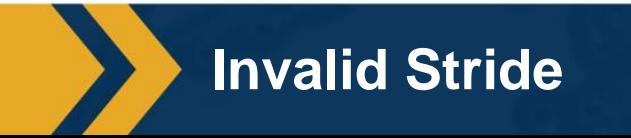

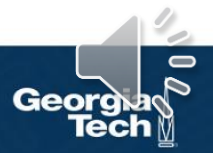

We have shown inputs as a **one-channel image** but in reality they have three channels (red, green, blue)

In such cases, we have **3-channel kernels**!

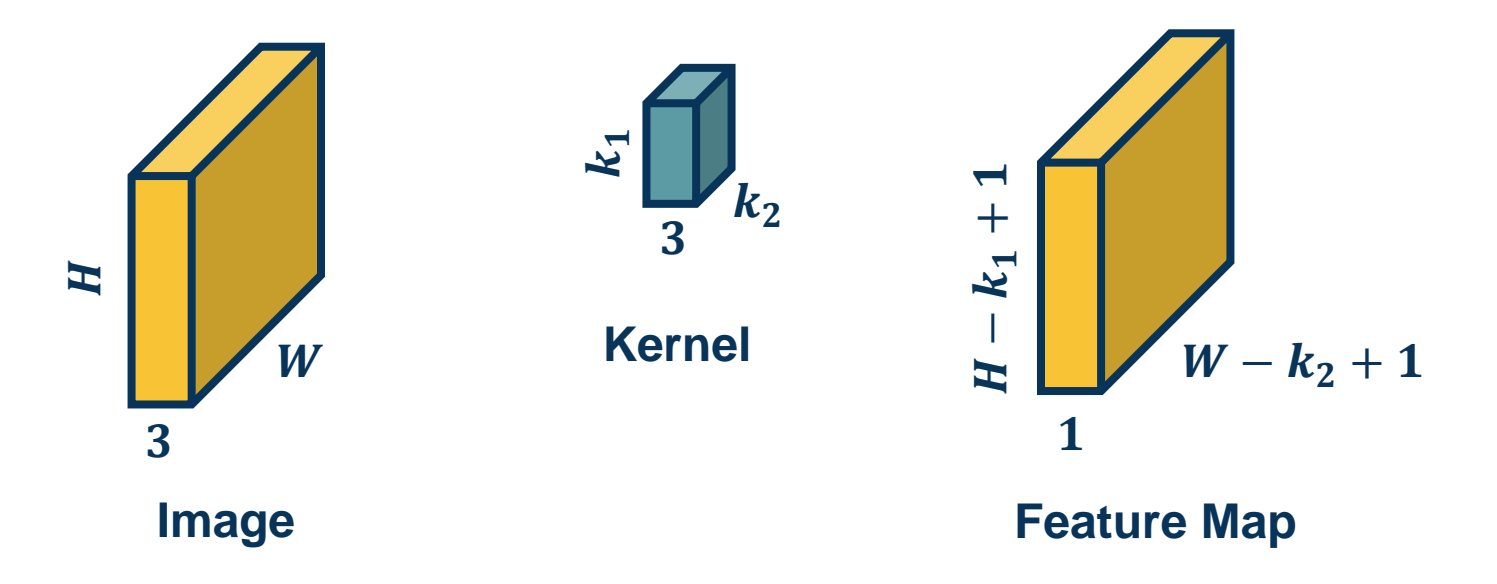

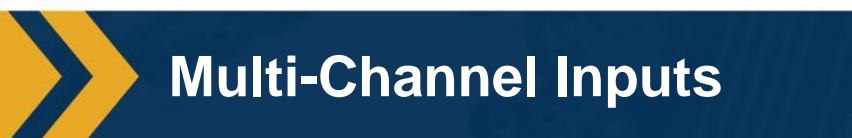

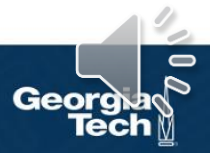

We have shown inputs as a **one-channel image** but in reality they have three channels (red, green, blue)

In such cases, we have **3-channel kernels**!

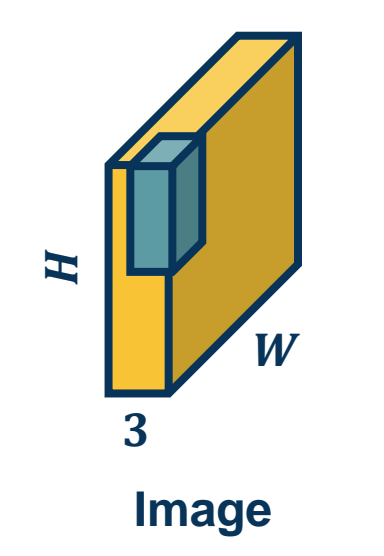

Similar to before, we perform **element-wise multiplication** between kernel and image patch, summing them up **(dot product)**

Except with  $k_1 * k_2 * 3$  values

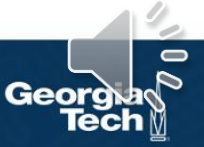

**Operation of Multi-Channel Input**

We can have **multiple kernels per layer**

We stack the feature maps together at the output

**Number of channels in output is equal to** *number of kernels*

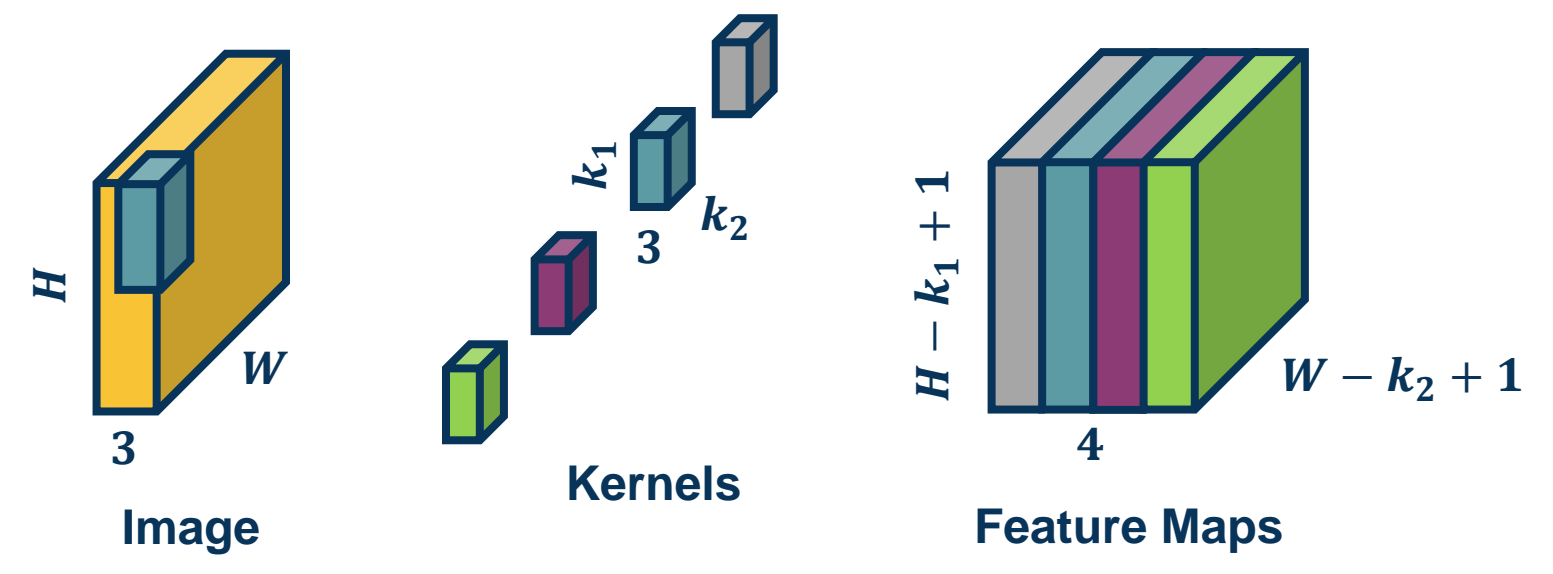

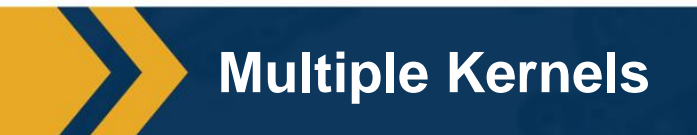

Number of parameters with N filters is:  $N * (k_1 * k_2 * 3 + 1)$ 

**Number of Parameters**

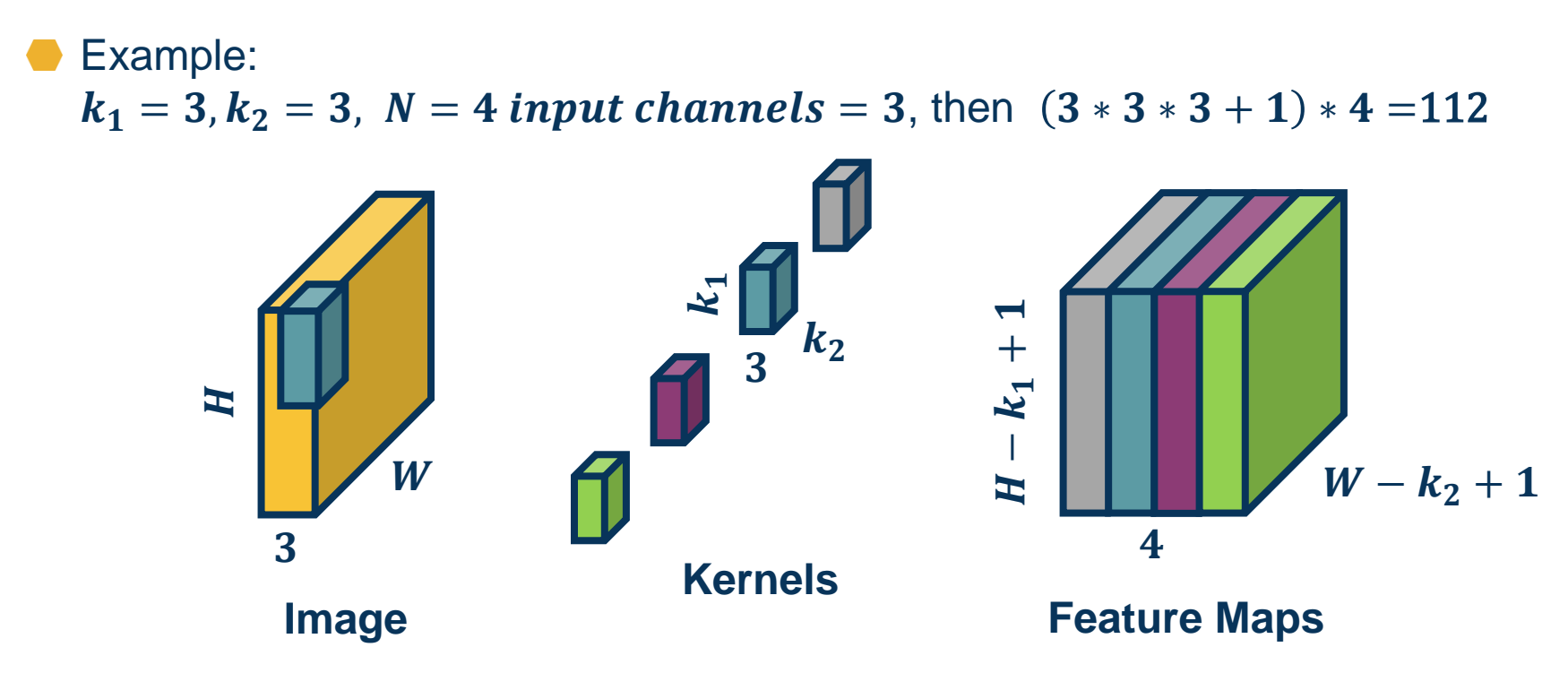

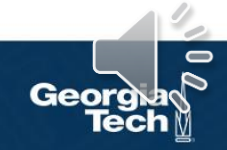

Just as before, in practice we can **vectorize** this operation

**Step 1:** Lay out image patches in vector form (note can overlap!)

# Im2col => **Patch Patch**  2 **Patch 2 Patch 2 Patch 2 1 Patch 2**

**Input Image**

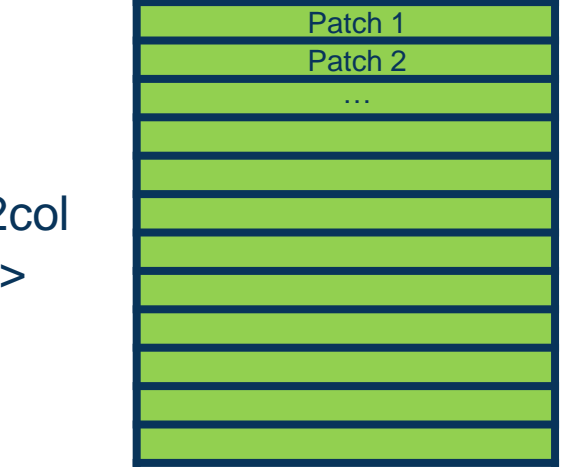

*Adapted from: https://petewarden.com/2015/04/20/why-gemm-is-at-the-heart-of-deep-learning/* 

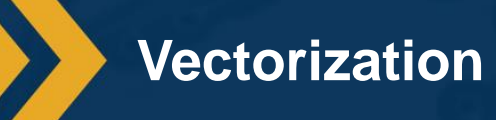

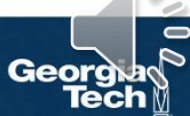

Just as before, in practice we can **vectorize** this operation

**Step 2**: Multiple patches by kernels

**Input Matrix <b>Kernel Matrix** 

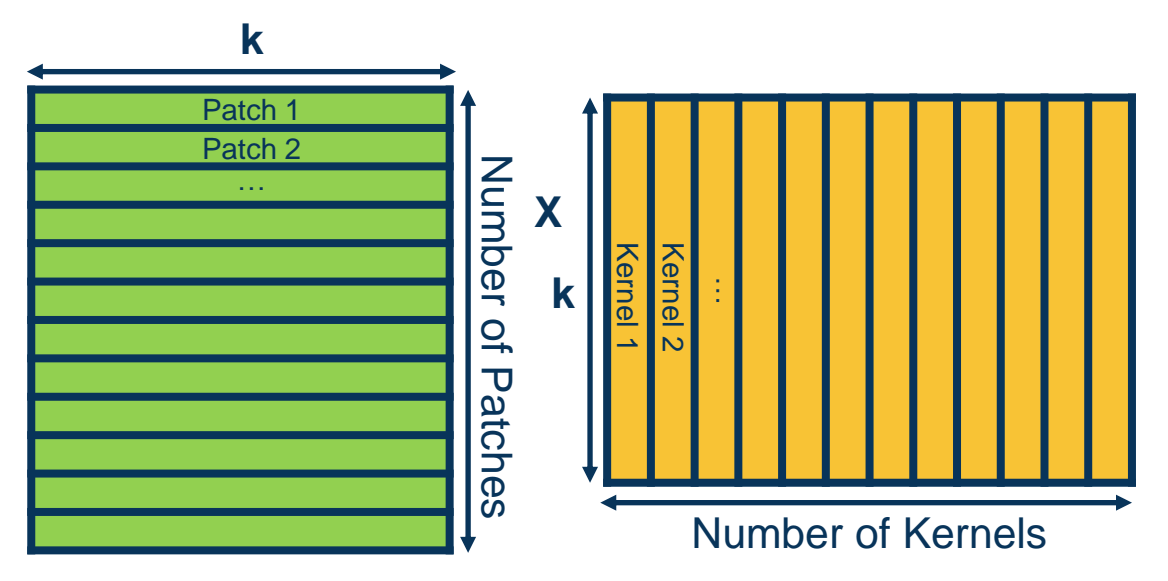

*Adapted from: https://petewarden.com/2015/04/20/why-gemm-is-at-the-heart-of-deep-learning/* 

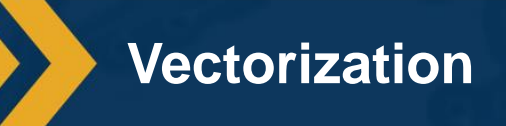

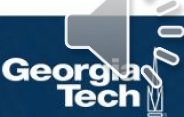

**Backwards Pass for Convolution Layer**

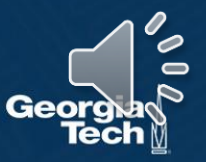

It is instructive to calculate **the backwards pass** of a convolution layer

- **■** Similar to fully connected layer, will be **simple vectorized linear algebra operation**!
- We will see a **duality** between cross-correlation and convolution

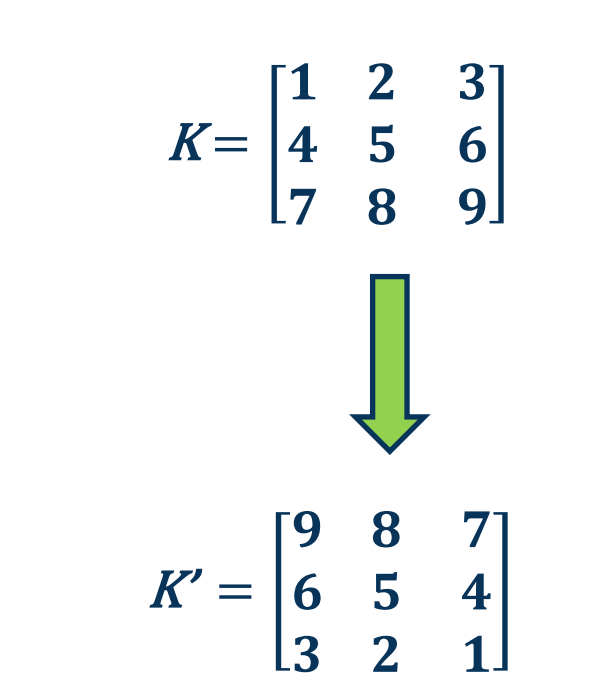

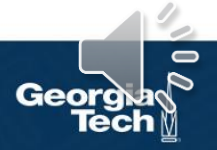

**Backwards Pass for Conv Layers**

$$
y(r,c) = (x * k)(r, c) = \sum_{a=0}^{k_1-1} \sum_{b=0}^{k_2-1} x(r + a, c + b) k(a, b)
$$

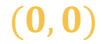

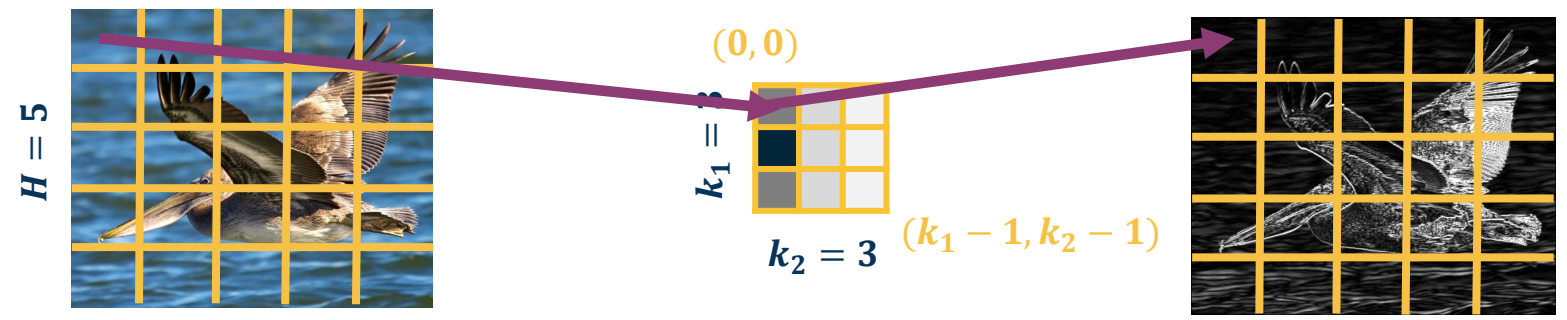

 $W = 5$   $(H - 1, W - 1)$ 

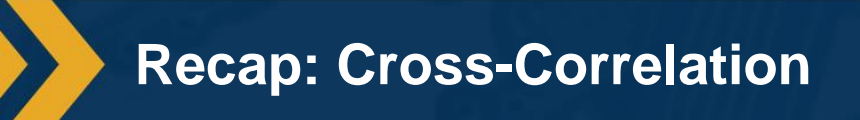

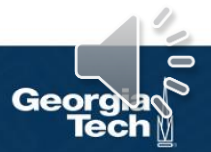

$$
y(r,c) = (x * k)(r, c) = \sum_{a=0}^{k_1-1} \sum_{b=0}^{k_2-1} x(r + a, c + b) k(a, b)
$$

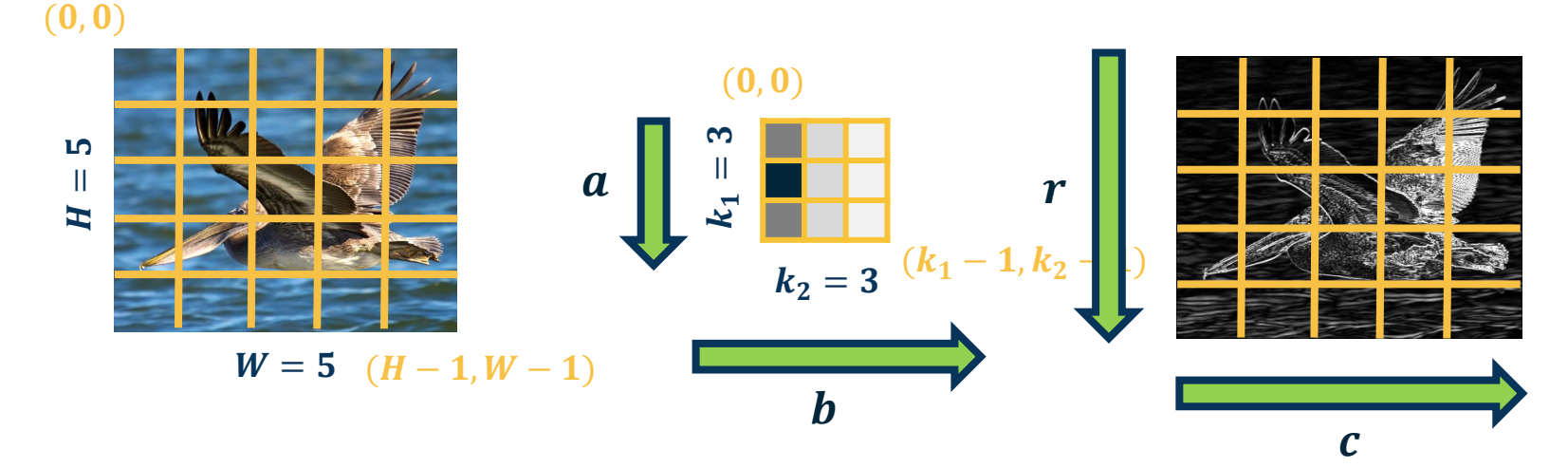

**Some simplification:** 1 channel input, 1 kernel (channel output), padding (here 2 pixels on right/bottom) to make output the same size

**Iterators**

$$
y(r,c) = (x * k)(r, c) = \sum_{a=0}^{k_1-1} \sum_{b=0}^{k_2-1} x(r + a, c + b) k(a, b)
$$

 $|y| = H \times W$ 

#### $\partial L$  $\partial y$ Assume size  $H \times W$  (add padding) **?**

$$
\frac{\partial L}{\partial y(r,c)}
$$
 to access element

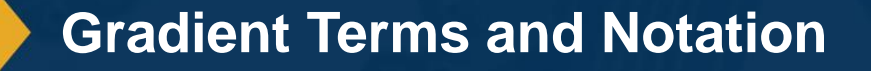

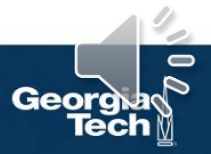

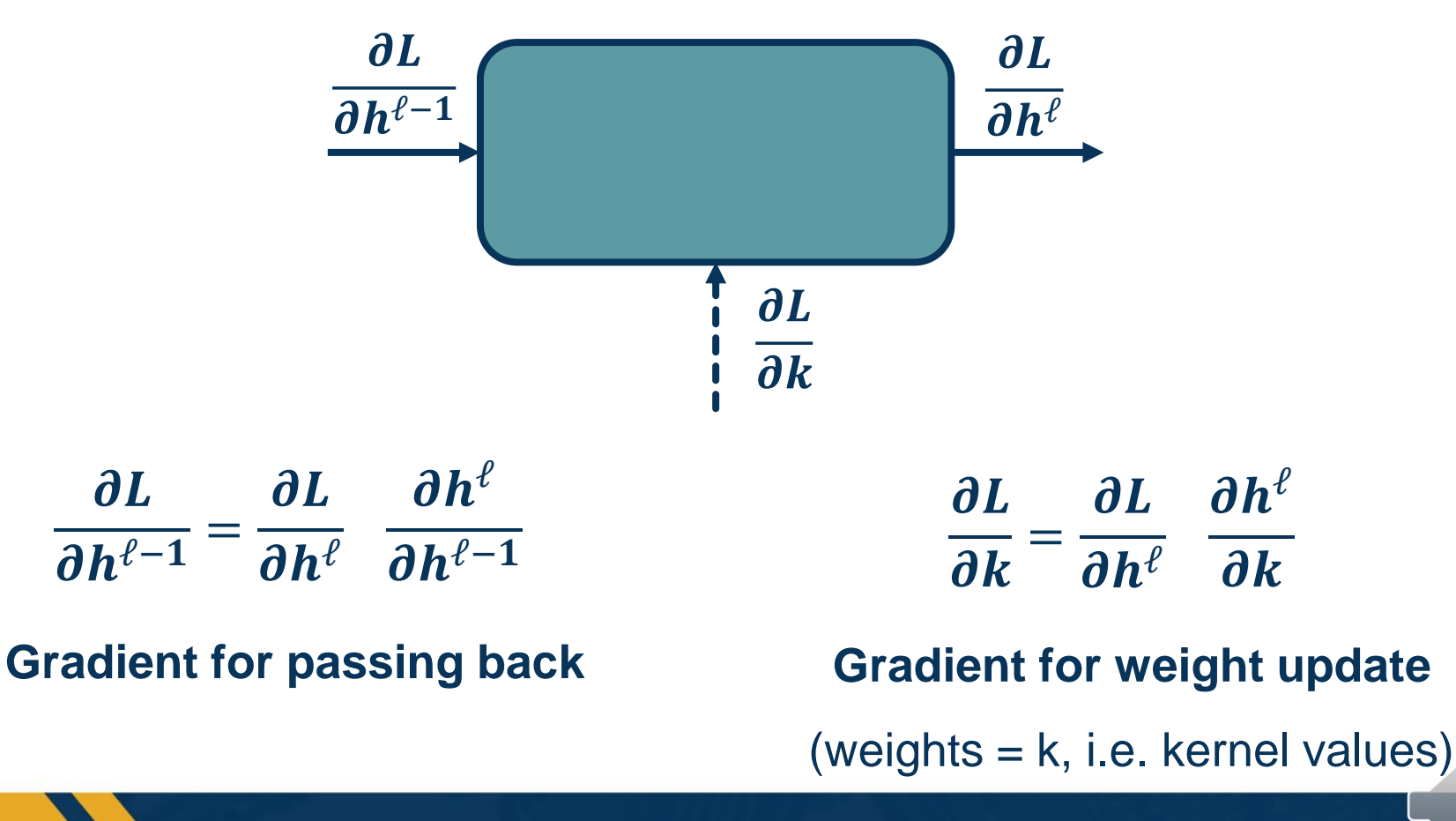

**Backpropagation Chain Rule**

# **Gradient for Convolution Layer**

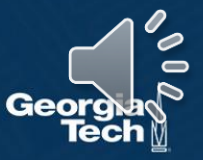

 $\partial L$   $\partial L$   $\partial h^{\ell}$  $\partial k$ =  $\partial h^\ell - \partial k$ 

#### **Gradient for weight update**

**What does this weight affect at the output?**

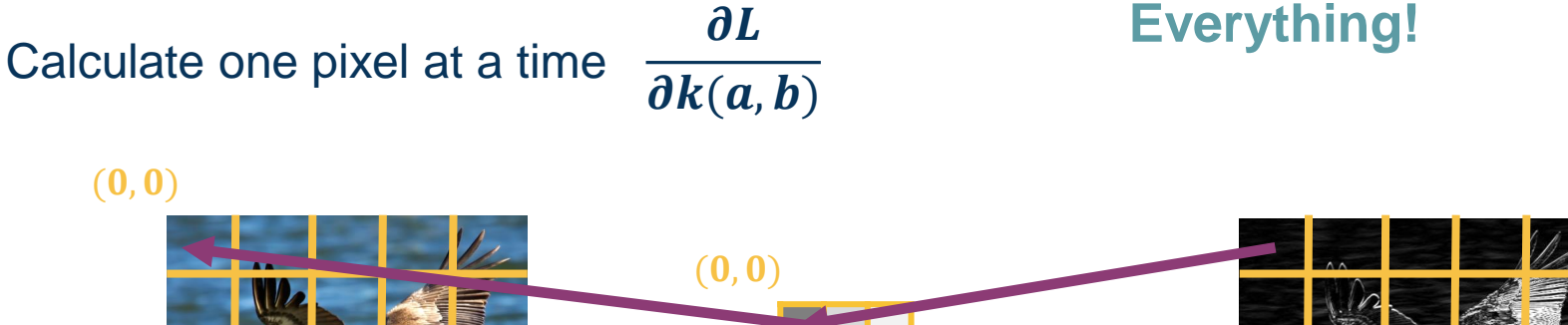

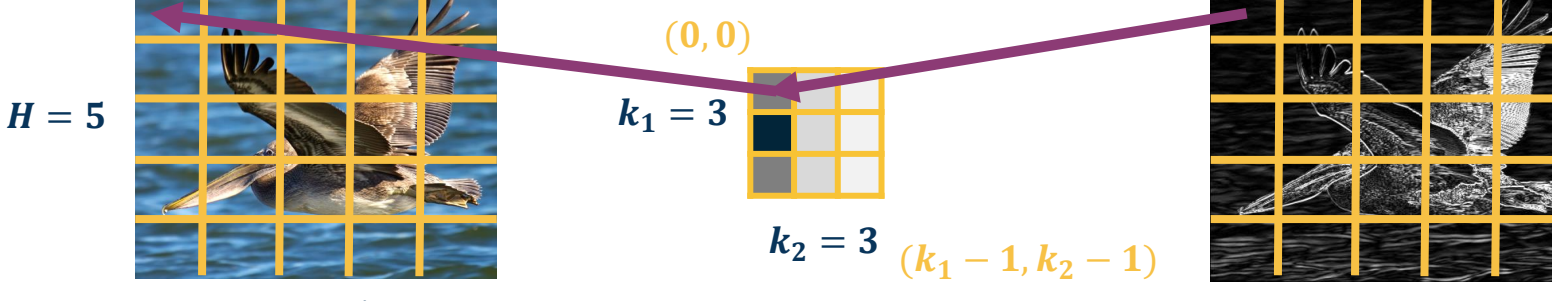

 $W=5$  $(H-1, W-1)$ 

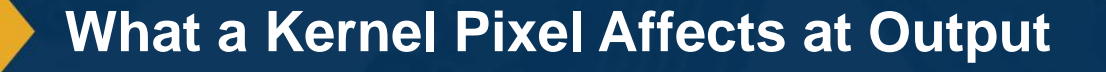

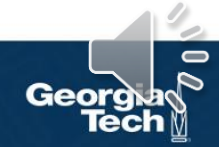

Need to incorporate all upstream gradients:

 $\partial L$  $\partial y(0, 0)$ ,  $\partial L$  $\partial y(0, 1)$ , … ,  $\partial L$  $\partial y(H, W)$ 

#### Chain Rule:  $\partial L$  $\overline{\partial k(a, b)}$  $=$  > >  $\overline{r=0}$   $\overline{c=0}$  $H-1$   $W-1$  $c=0$  $\partial L$  $\partial y(r, c)$  $\partial y(r, c)$  $\partial k(a, b)$ Sum over all output pixels Upstream gradient (known) We will compute

 $(0, 0)$ 

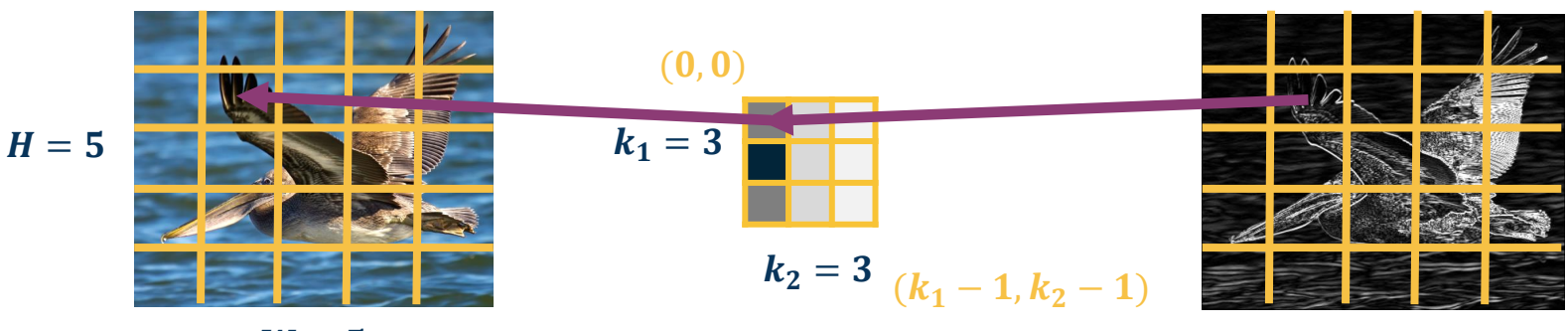

 $W=5$  $(H-1, W-1)$ 

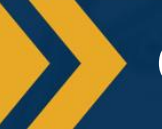

**Chain Rule over all Output Pixels**

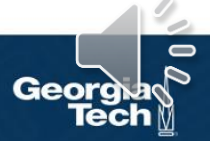

 $=$ ?  $\partial y(r, c)$  $\partial k(a, b)$  $\mathbf{c})$  $\partial k(a,b)$ 

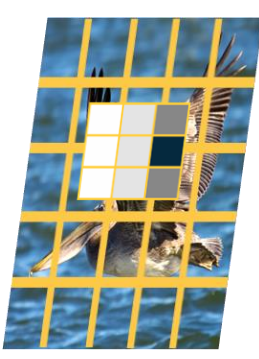

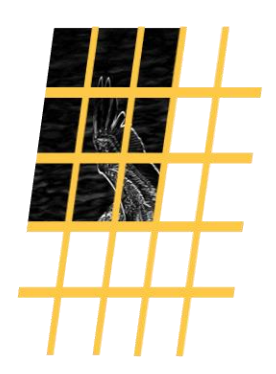

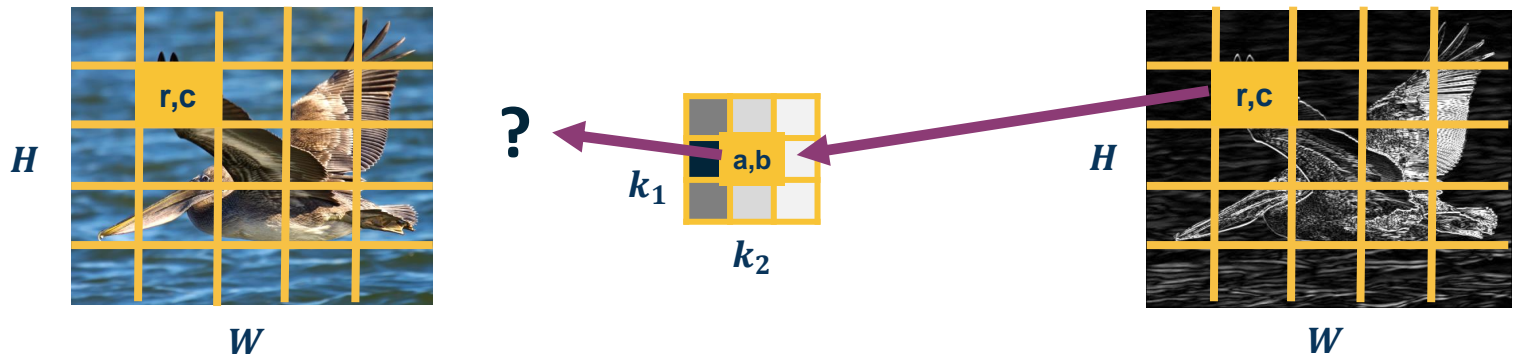

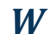

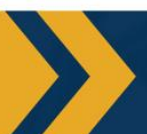

**Chain Rule over all Output Pixels**

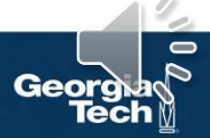

 $=$ ?  $\partial y(r, c)$  $\partial k(a, b)$  $\mathbf{c})$  $\partial k(a,b)$ 

#### **Reasoning:**

- Cross-correlation is just "dot product" of kernel and input patch (weighted sum)
- When at pixel  $y(r, c)$ , kernel is on input x such that  $k(0, 0)$  is multiplied by  $x(r, c)$
- But we want derivative w.r.t.  $k(a, b)$ 
	- $k(0,0)*x(r, c), k(1, 1)*x(r + 1, c + 1), k(2, 2)*x(r + 2, c + 2) \Rightarrow$  in general  $k(a, b) * x(r + a, c + b)$
	- Just like before in fully connected layer, partial derivative w.r.t.  $k(a, b)$  only has this term (other *x* terms go away because not multiplied by  $k(a, b)$ ).

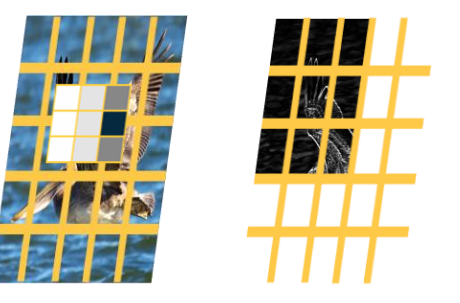

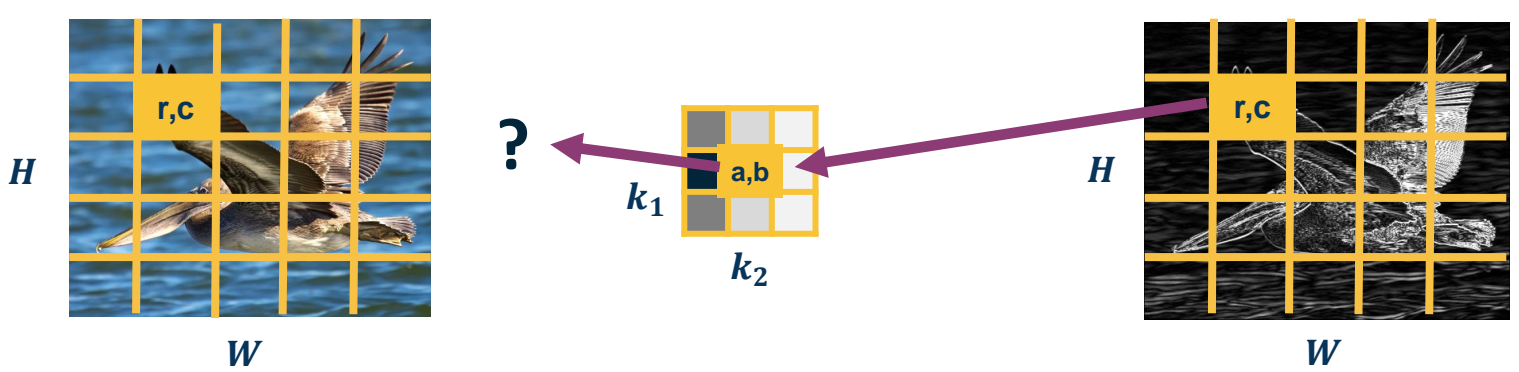

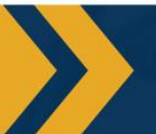

**Chain Rule over all Output Pixels**

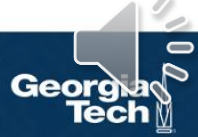

 $= x(r + a, c + b)$  $\partial y(r, c)$  $\partial k(a, b)$ 

$$
\frac{\partial L}{\partial k(a,b)} = \sum_{r=0}^{H-1} \sum_{c=0}^{W-1} \frac{\partial L}{\partial y(r,c)} x(r+a, c+b)
$$

#### **Does this look familiar?**

**Cross-correlation between upstream gradient and input!** (until  $k_1 \times k_2$  output)

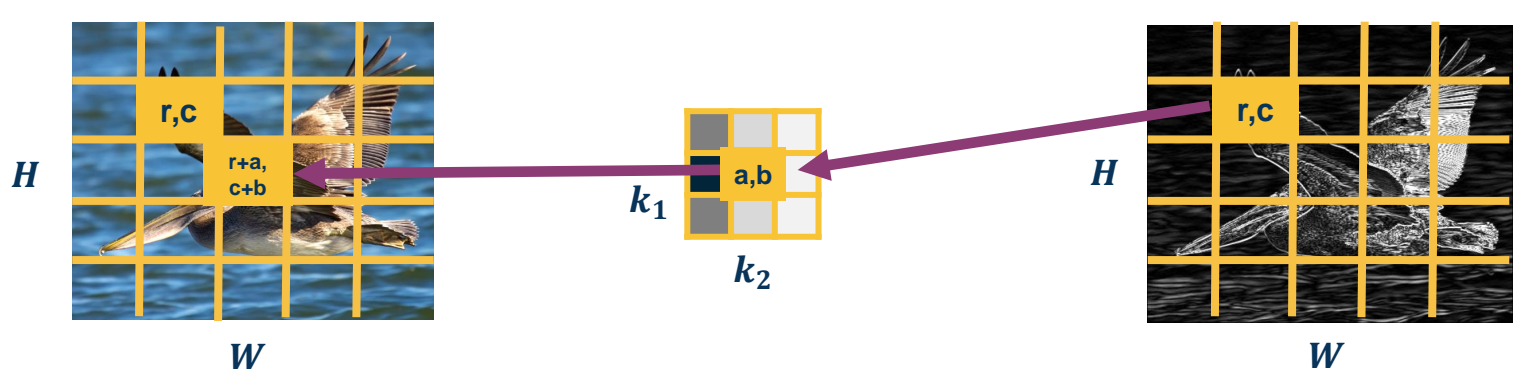

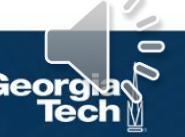

**Gradients and Cross-Correlation**

#### **Forward Pass**

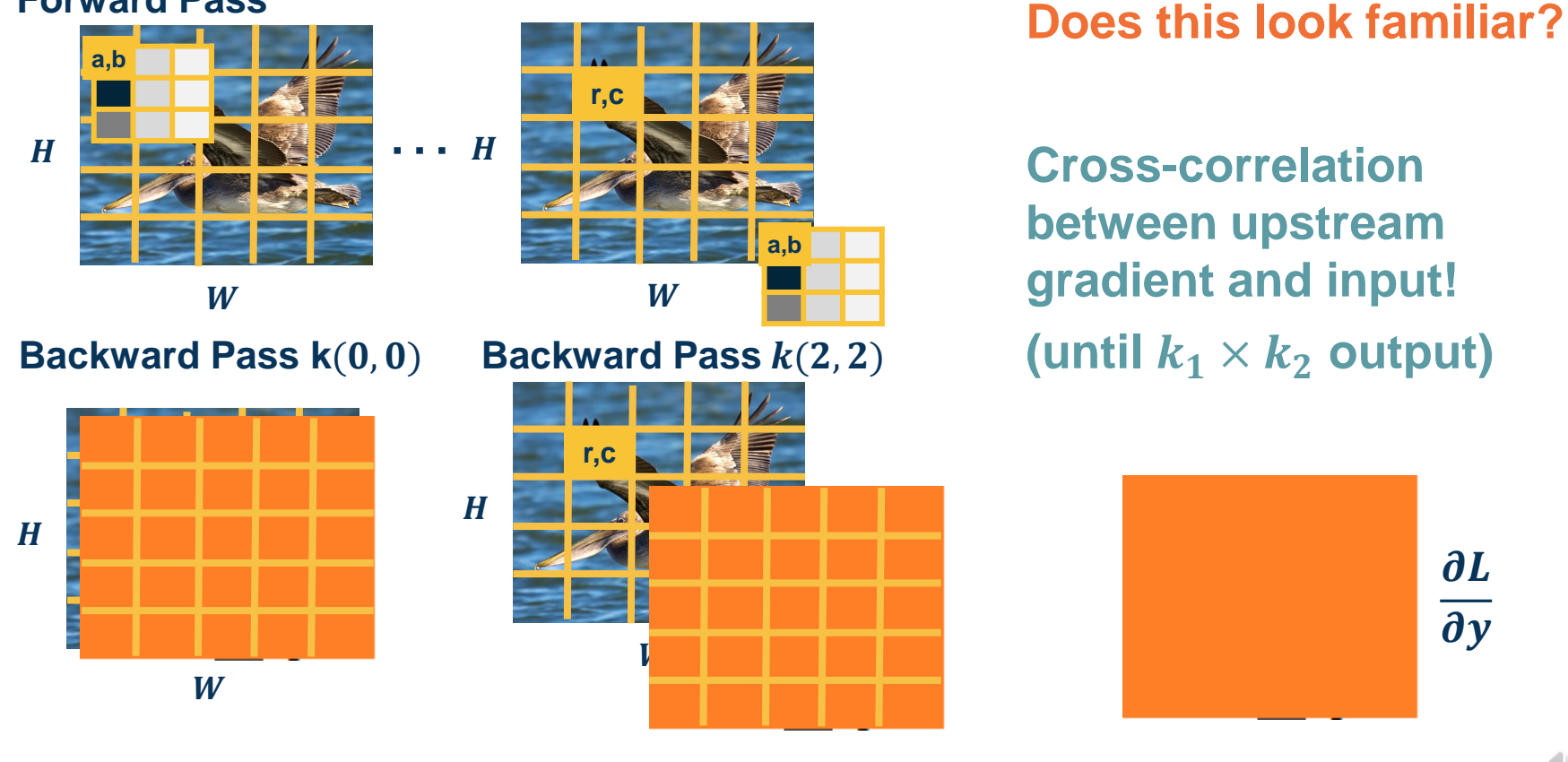

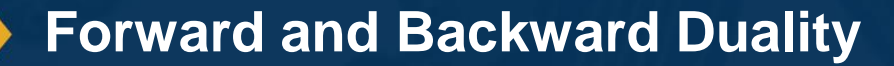

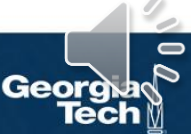

 $\partial L$   $\partial L$   $\partial y$  $\partial x$ =  $\partial y$   $\partial x$ 

Gradient for input (to pass to prior layer)

Calculate one pixel at a time

$$
\frac{\partial L}{\partial x(r',c')}
$$

**What does this input pixel affect at the output?**

**Neighborhood around it (where part of the kernel touches it)**

 $(0, 0)$ 

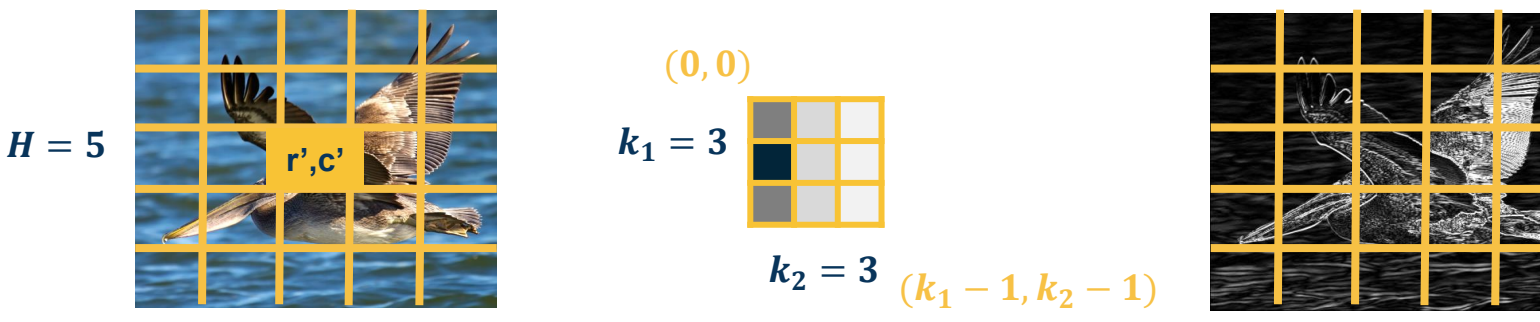

 $W=5$  $(H-1, W-1)$ 

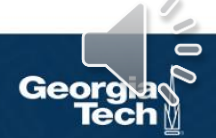

**What an Input Pixel Affects at Output**

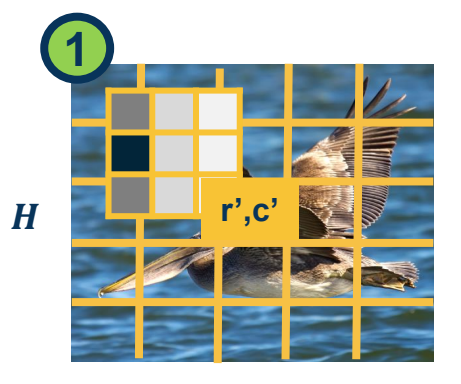

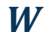

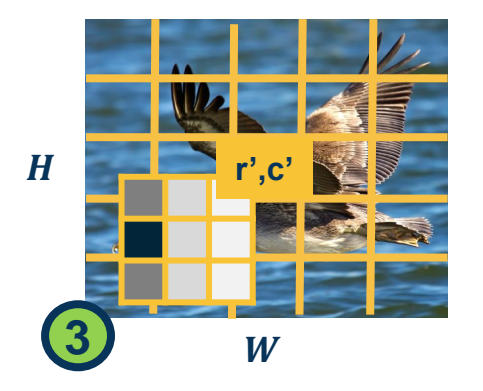

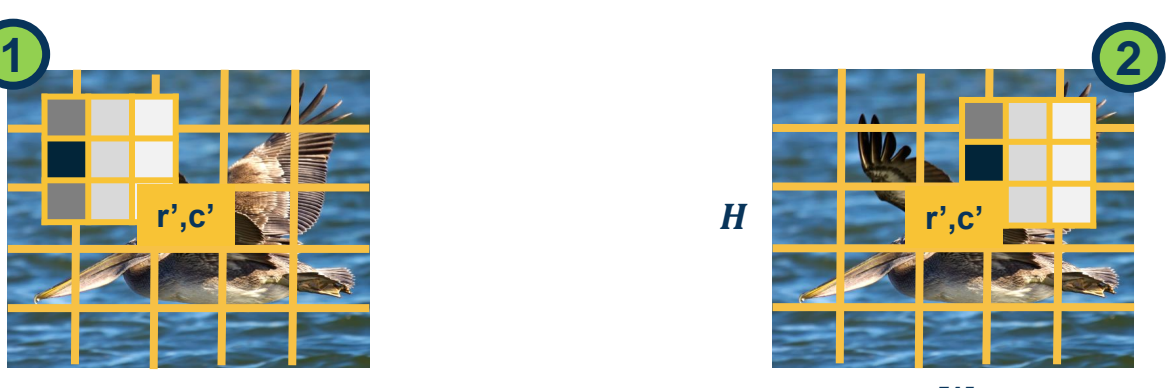

 $W$ 

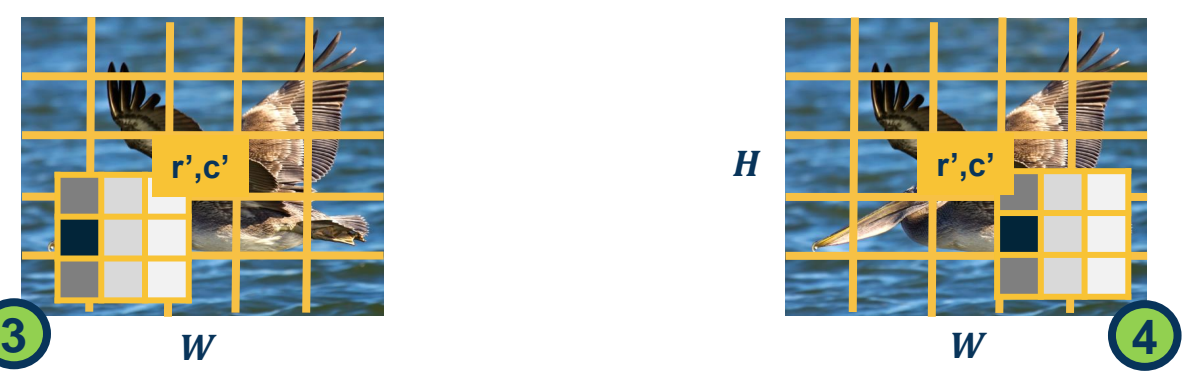

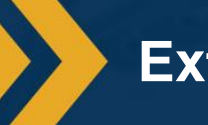

### **Extents of Kernel Touching the Pixel**

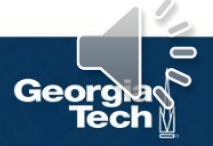

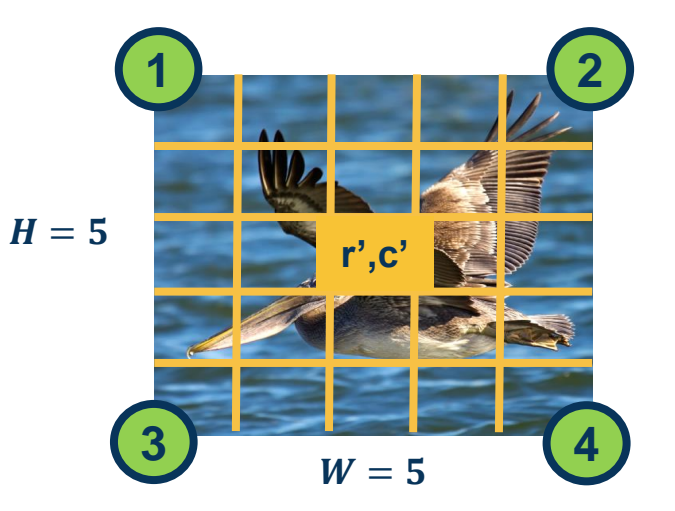

 $(r'-k_1+1,$  $c' - k_2 + 1$ 

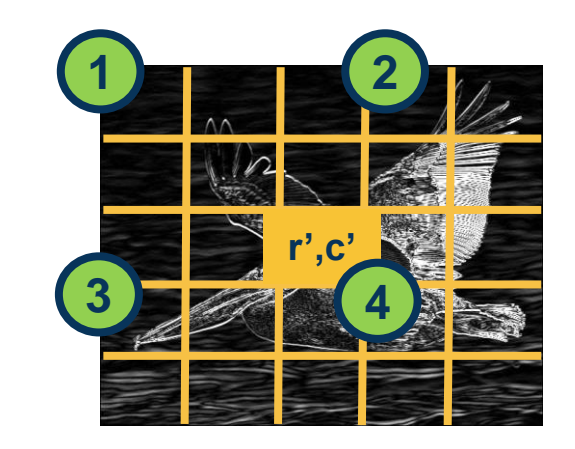

This is where the corresponding locations are for the **output**

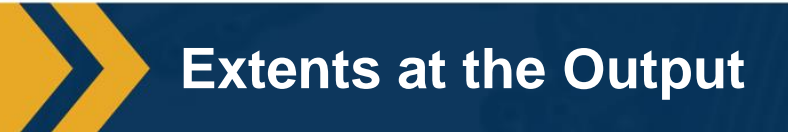

 $k_1 = 3$ 

 $k_2 = 3$ 

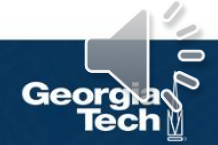

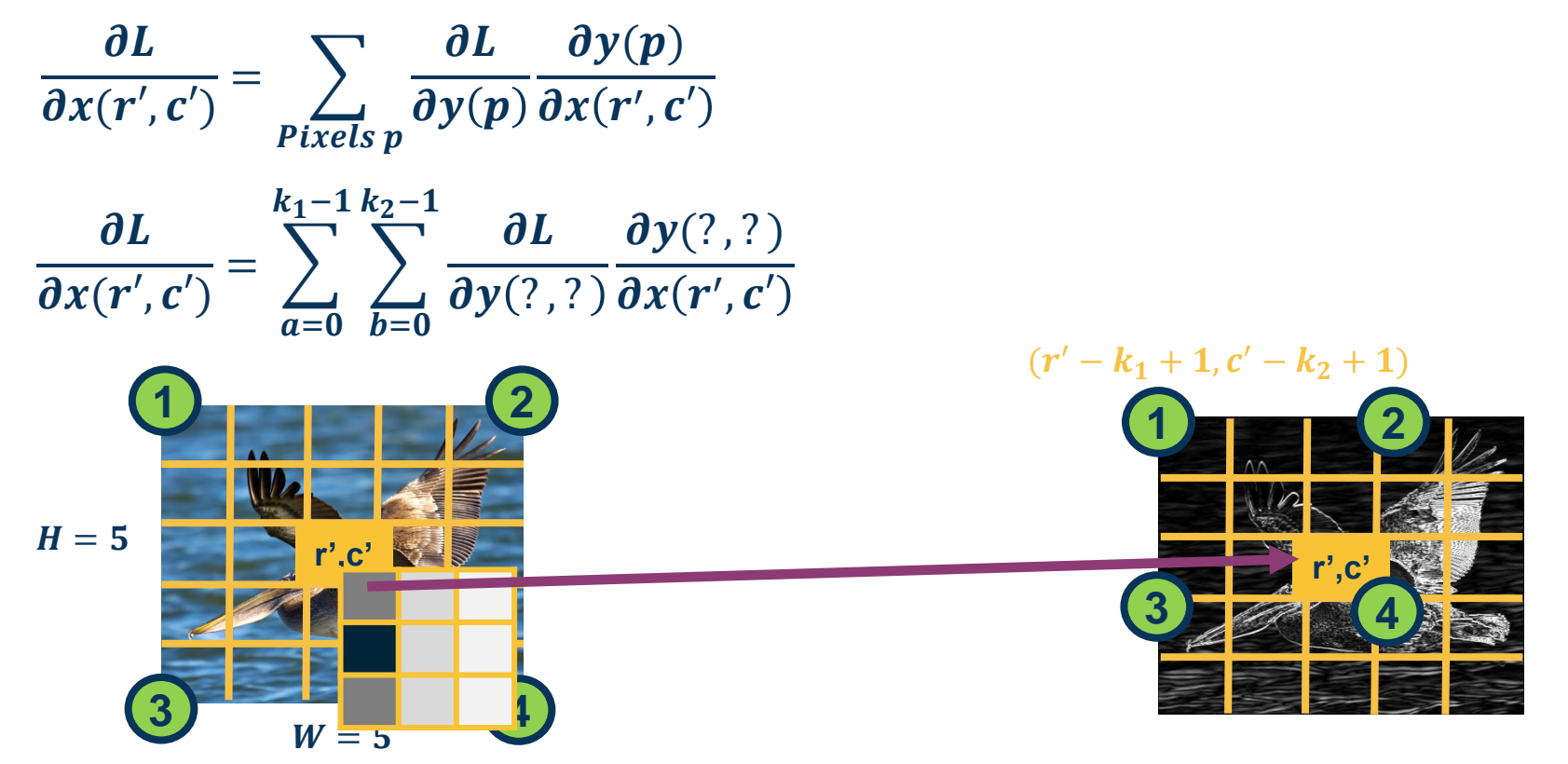

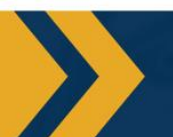

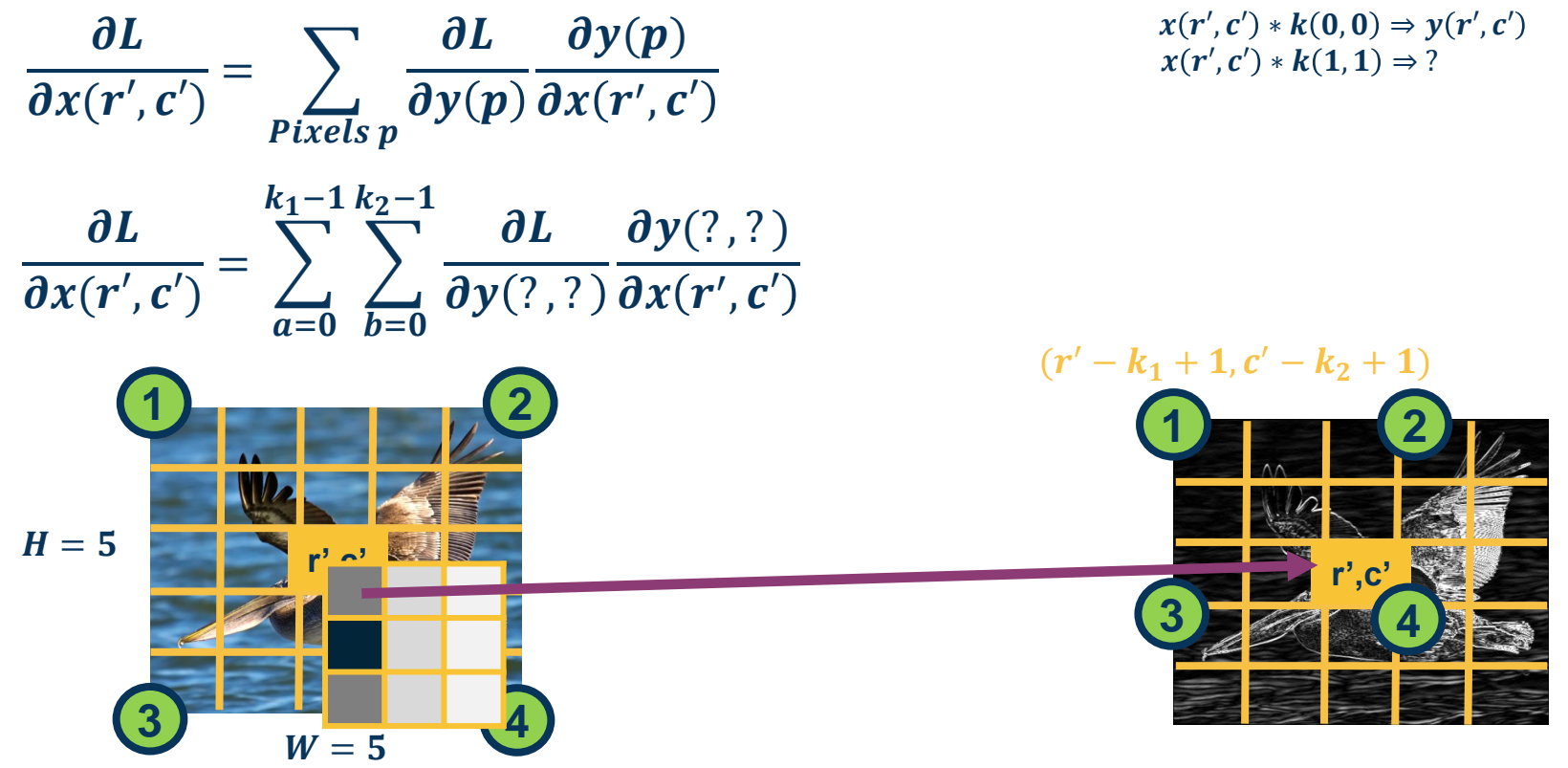

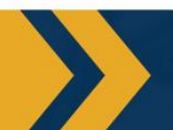

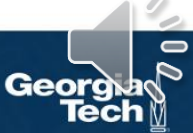

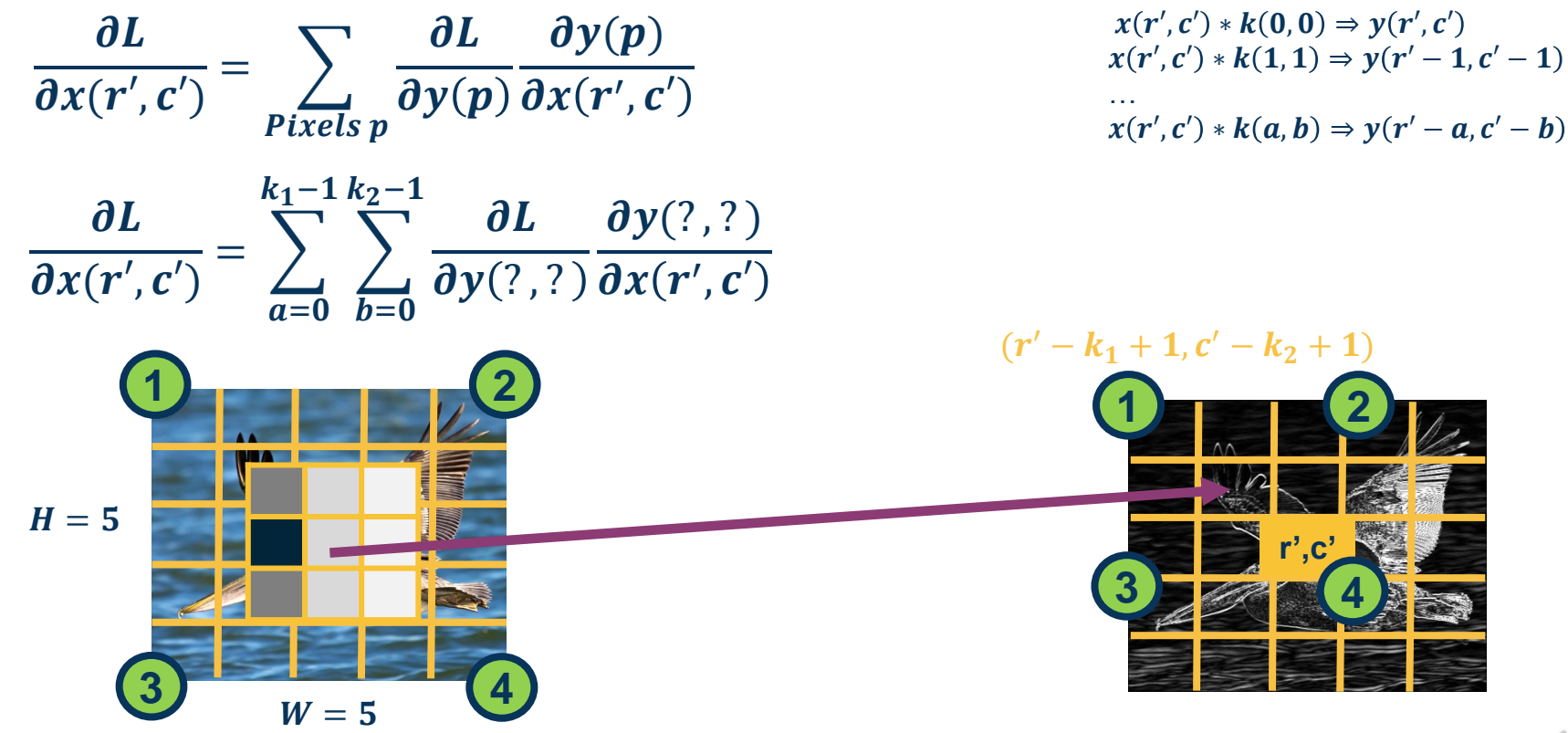

![](_page_48_Picture_2.jpeg)

![](_page_48_Picture_4.jpeg)

 $\partial L$ 

 $\partial y(p)$ 

 $=$   $\rightarrow$ 

**Let's derive it analytically this time (as opposed to visually)**

$$
\frac{\partial x(r',c')}{\partial x(r',c')} = \sum_{a=0}^{k_1-1} \sum_{b=0}^{k_2-1} \frac{\partial L}{\partial y(r'-a,c'-b)} \frac{\partial y(r'-a,c'-b)}{\partial x(r',c')}
$$
\n
$$
H = 5
$$
\n
$$
H = 5
$$
\n
$$
W = 5
$$
\n
$$
W = 5
$$
\n
$$
W = 6
$$
\nQ

![](_page_49_Picture_3.jpeg)

 $\partial L$ 

![](_page_49_Picture_5.jpeg)

Definition of cross-correlation (use  $a'$ ,  $b'$  to distinguish from prior variables):

$$
y(r',c') = (x * k)(r',c') = \sum_{a'=0}^{k_1-1} \sum_{b'=0}^{k_2-1} x(r'+a',c'+b') k(a',b')
$$

Plug in what we actually wanted :

$$
y(r'-a,c'-b)=(x*k)(r',c')=\sum_{a'=0}^{k_1-1}\sum_{b'=0}^{k_2-1}x(r'-a+a',c'-b+b') k(a',b')
$$

What is 
$$
\frac{\partial y(r'-a, c'-b)}{\partial x(r', c')} = k(a, b)
$$
 (we want term with  $x(r', c')$  in it;  
this happens when  $a' = a$  and  $b' = b$ )

![](_page_50_Picture_5.jpeg)

**Calculating the Gradient**

#### Plugging in to earlier equation:

$$
\frac{\partial L}{\partial x(r',c')} = \sum_{a=0}^{k_1-1} \sum_{b=0}^{k_2-1} \frac{\partial L}{\partial y(r'-a,c'-b)} \frac{\partial y(r'-a,c'-b)}{\partial x(r',c')}
$$

#### **Does this look familiar?**

$$
= \sum_{a=0}^{k_1-1} \sum_{b=0}^{k_2-1} \frac{\partial L}{\partial y(r'-a,c'-b)} k(a,b)
$$

**Again, all operations can be implemented via matrix multiplications (same as FC layer)!** **Convolution between upstream gradient and kernel!**

**(can implement by flipping kernel and cross- correlation)**

![](_page_51_Picture_7.jpeg)

![](_page_51_Picture_8.jpeg)

- Convolutions are mathematical descriptions of striding linear operation
- In practice, we implement **cross-correlation neural networks!** (still called convolutional neural networks due to history)
	- Can connect to convolutions via duality (flipping kernel)
	- Convolution formulation has mathematical properties explored in ECE
- Duality for forwards and backwards:
	- **Forward**: Cross-correlation
	- **Backwards w.r.t. K**: Cross-correlation b/w upstream gradient and input
	- **Backwards w.r.t. X**: Convolution b/w upstream gradient and kernel
		- In practice implement via cross-correlation and flipped kernel
- All operations still implemented via **efficient linear algebra** (e.g. matrixmatrix multiplication)

![](_page_52_Picture_10.jpeg)

![](_page_52_Picture_11.jpeg)